# Government eProcurement System of **National Informatics Centre**

eProcurement

#### **(GePNIC Version1.09.06)**

## **Bidders Training Kit**

### **Online Bid Re-Submission**

eProcurement

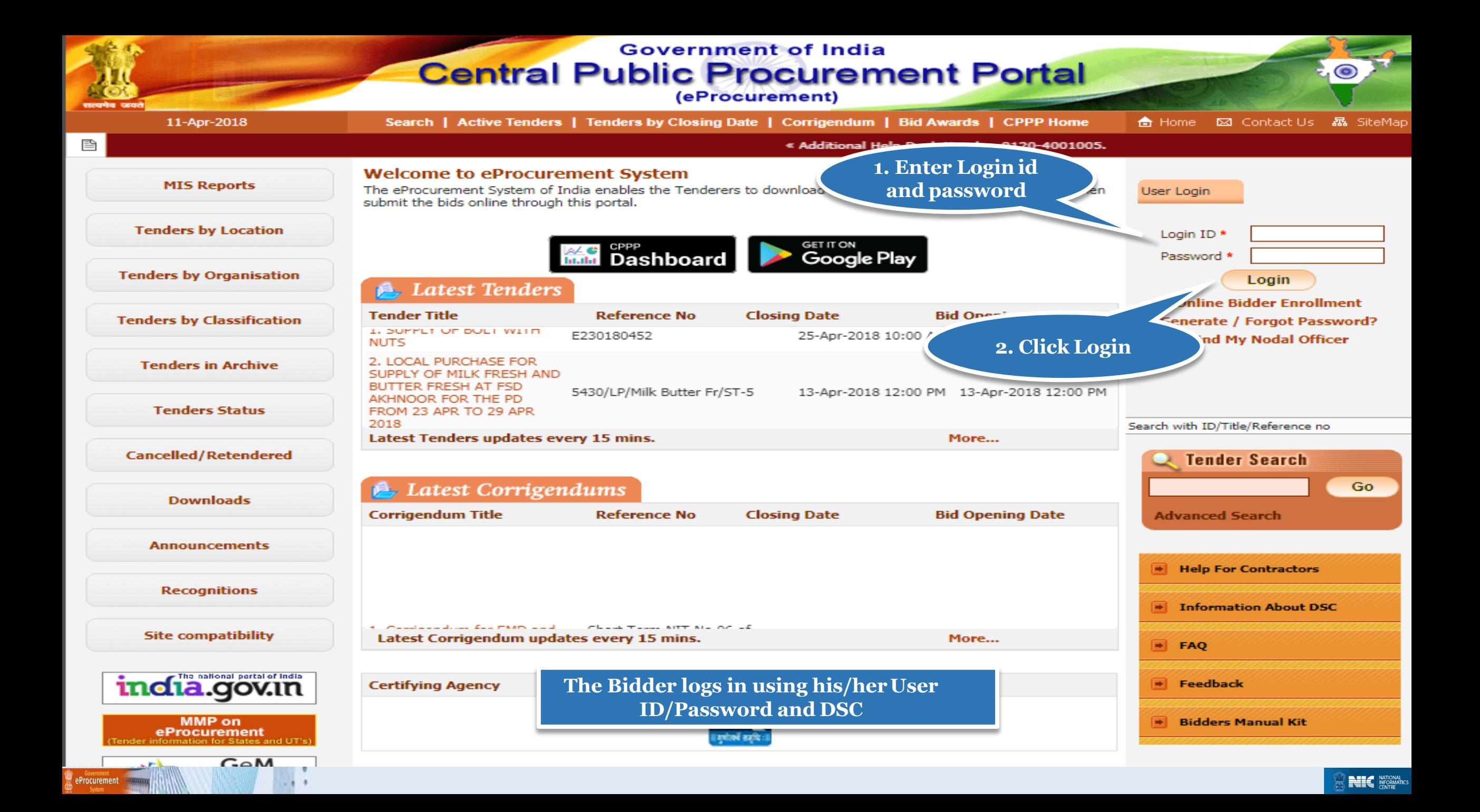

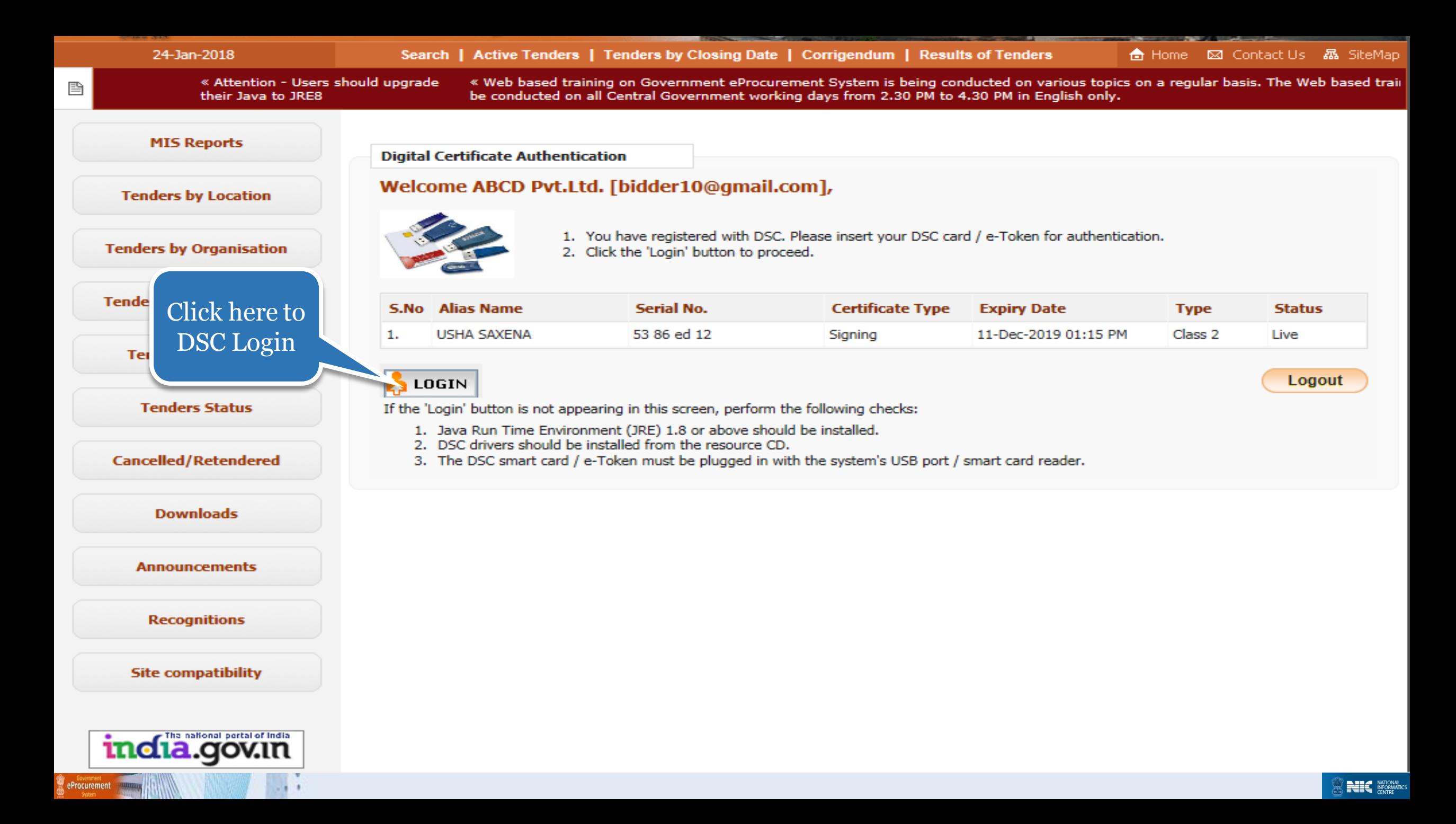

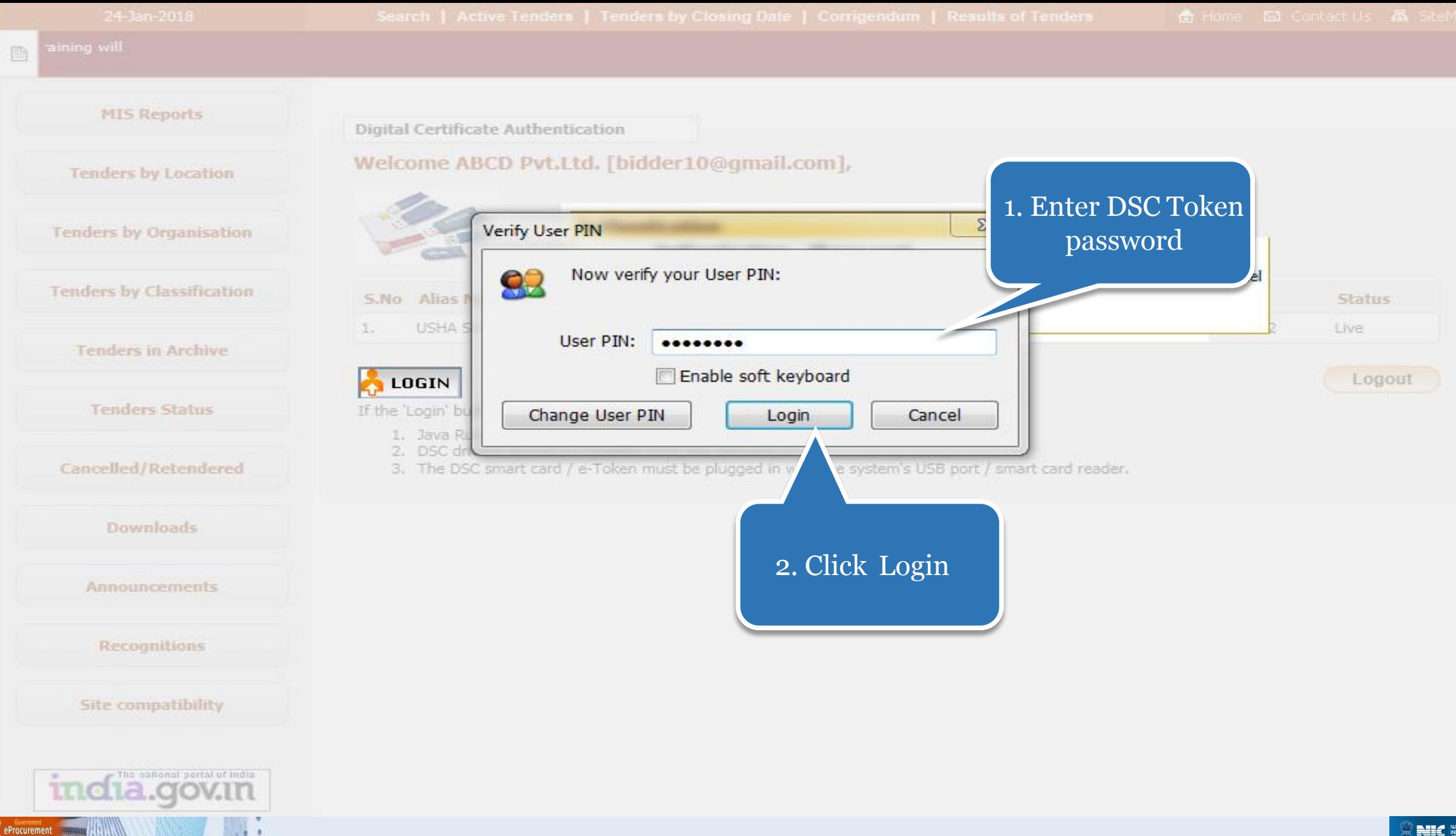

### • **Go to My Active Bids to Resubmit bids**

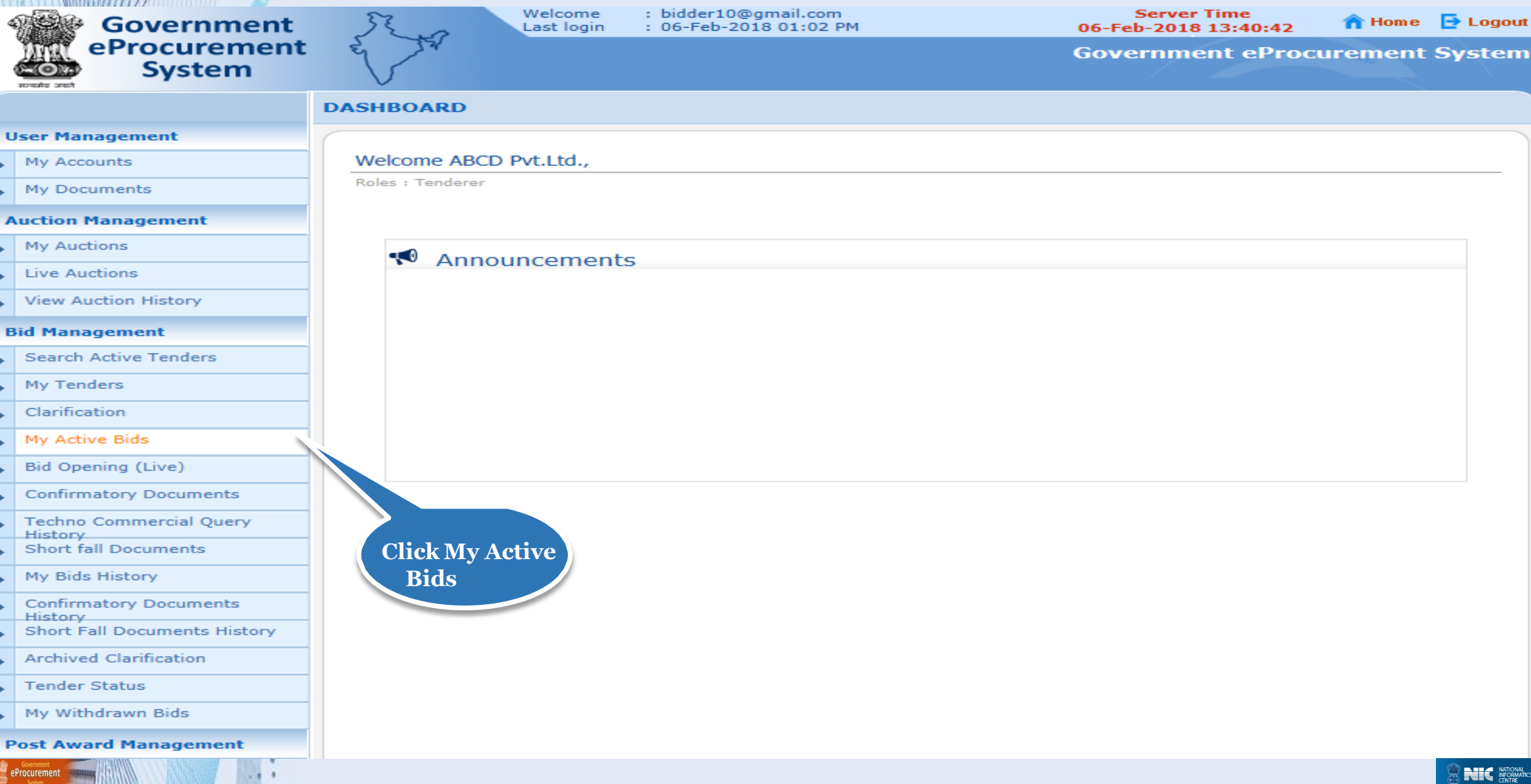

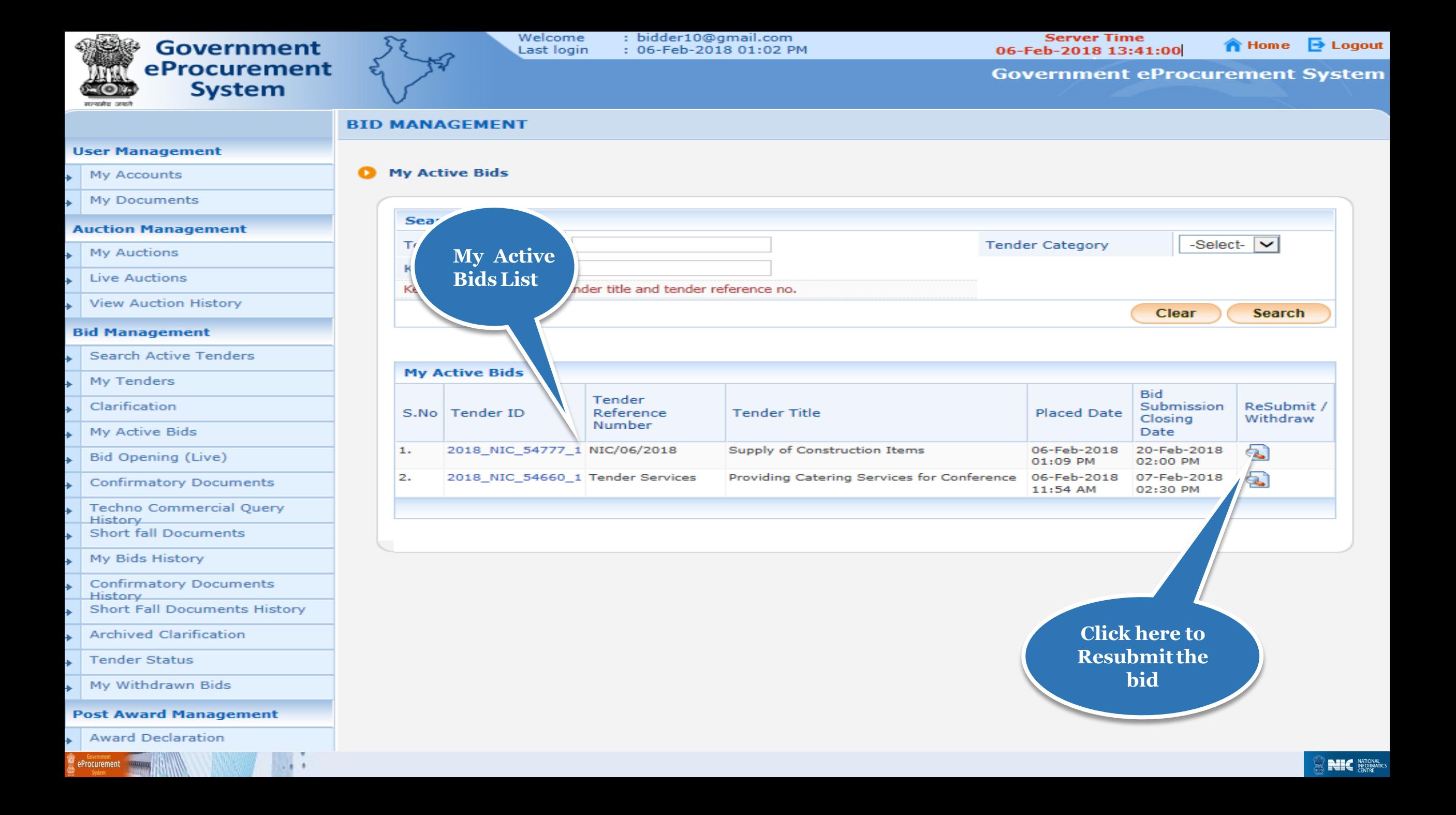

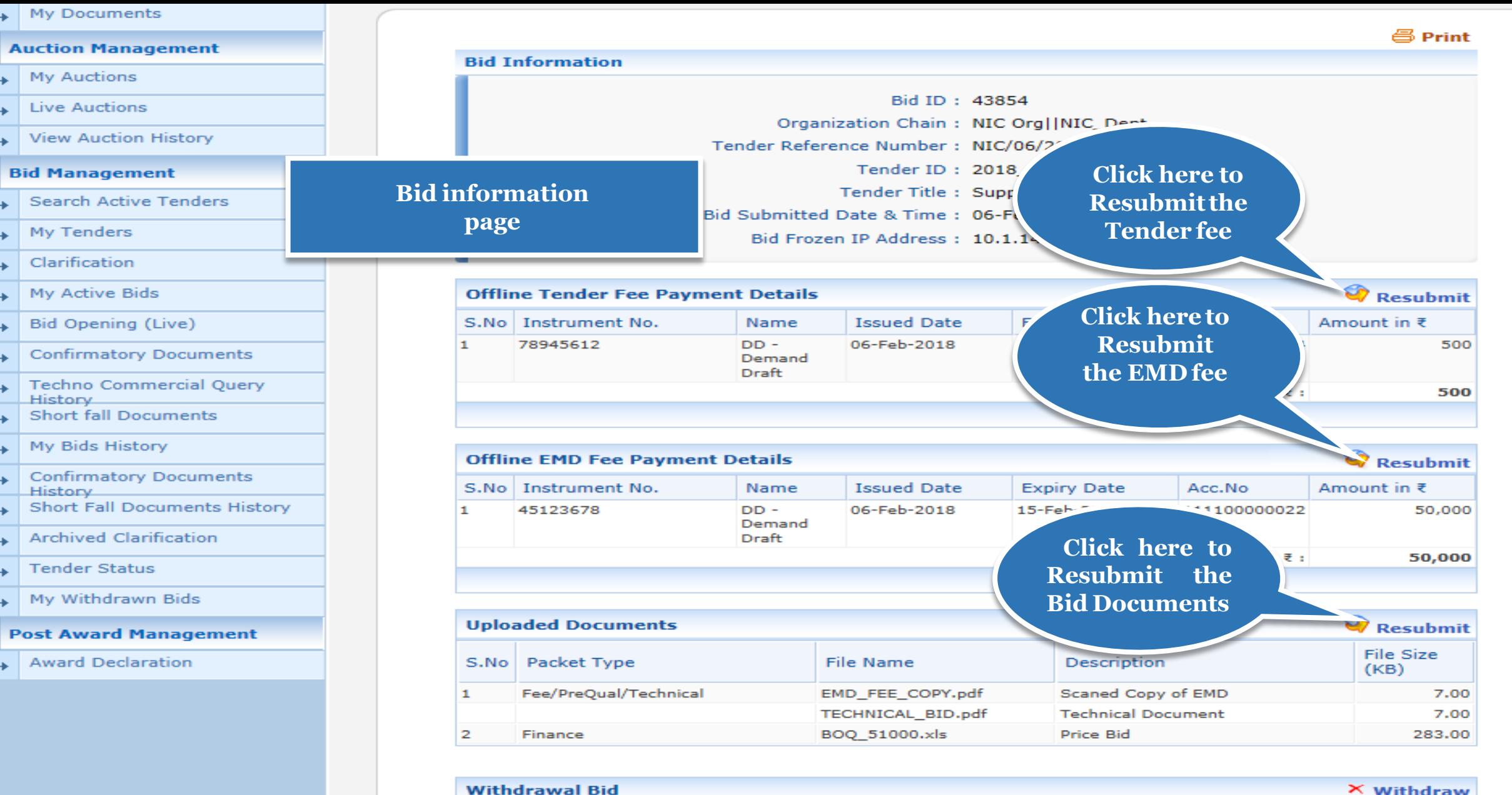

X Withdraw

**Back My Bids** 

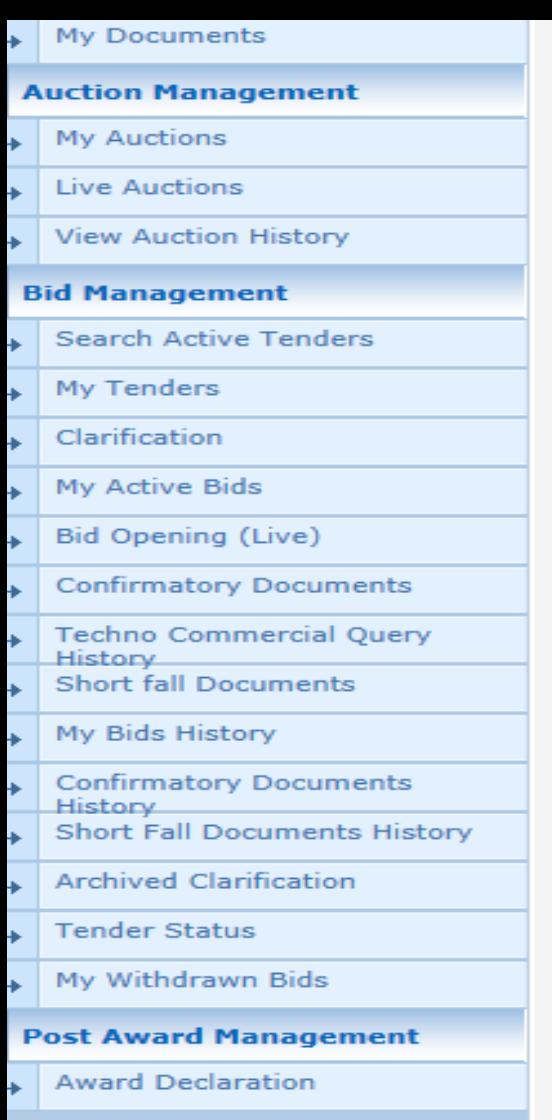

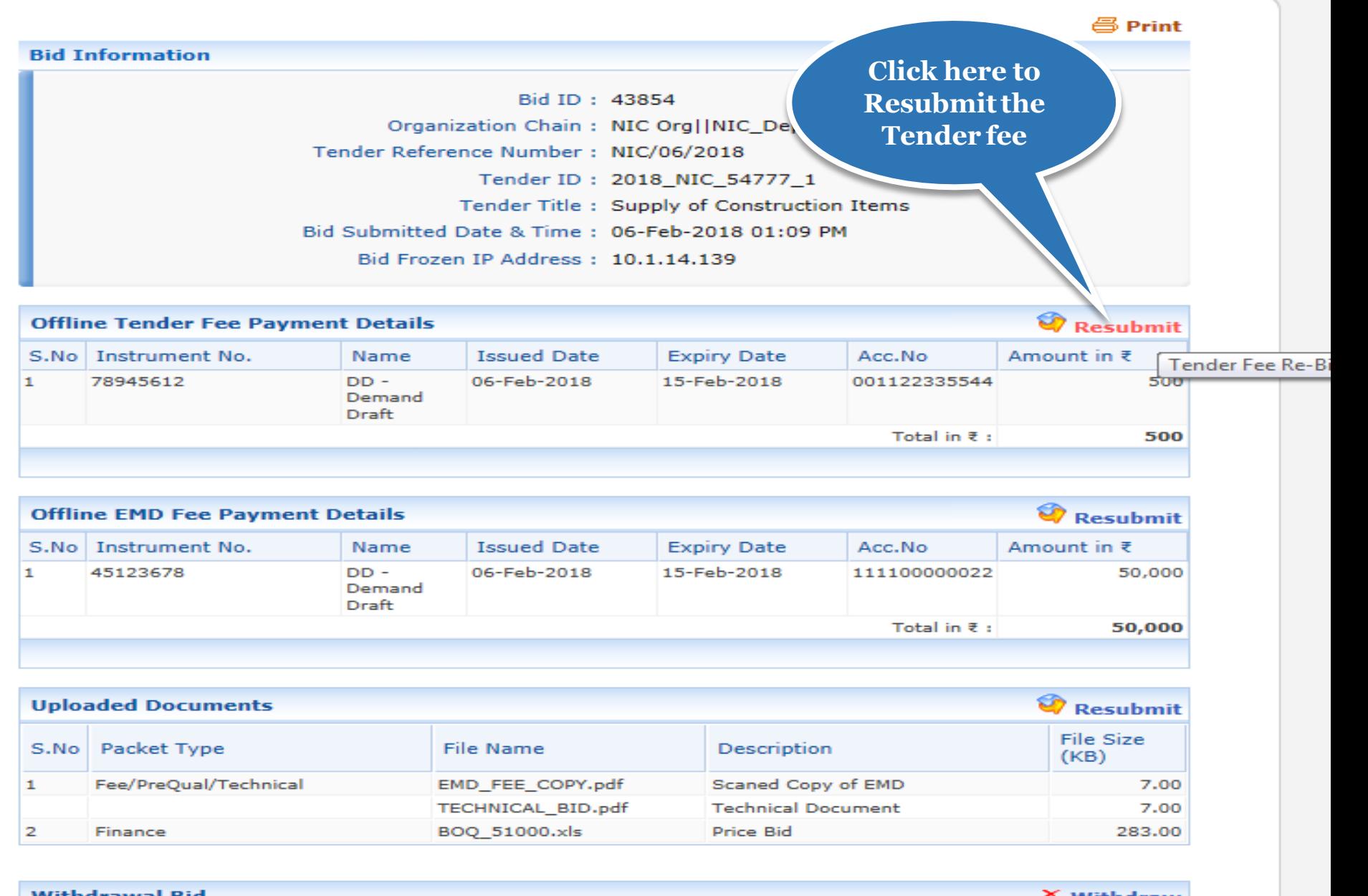

#### **Withdrawal Bid**

**X** Withdraw

**Back My Bids** 

/app?component=fee&page=BidInfo&service=direct&session=T&sp=S9N5c4s0Mf5BxDXWA...

 $\bullet$ 

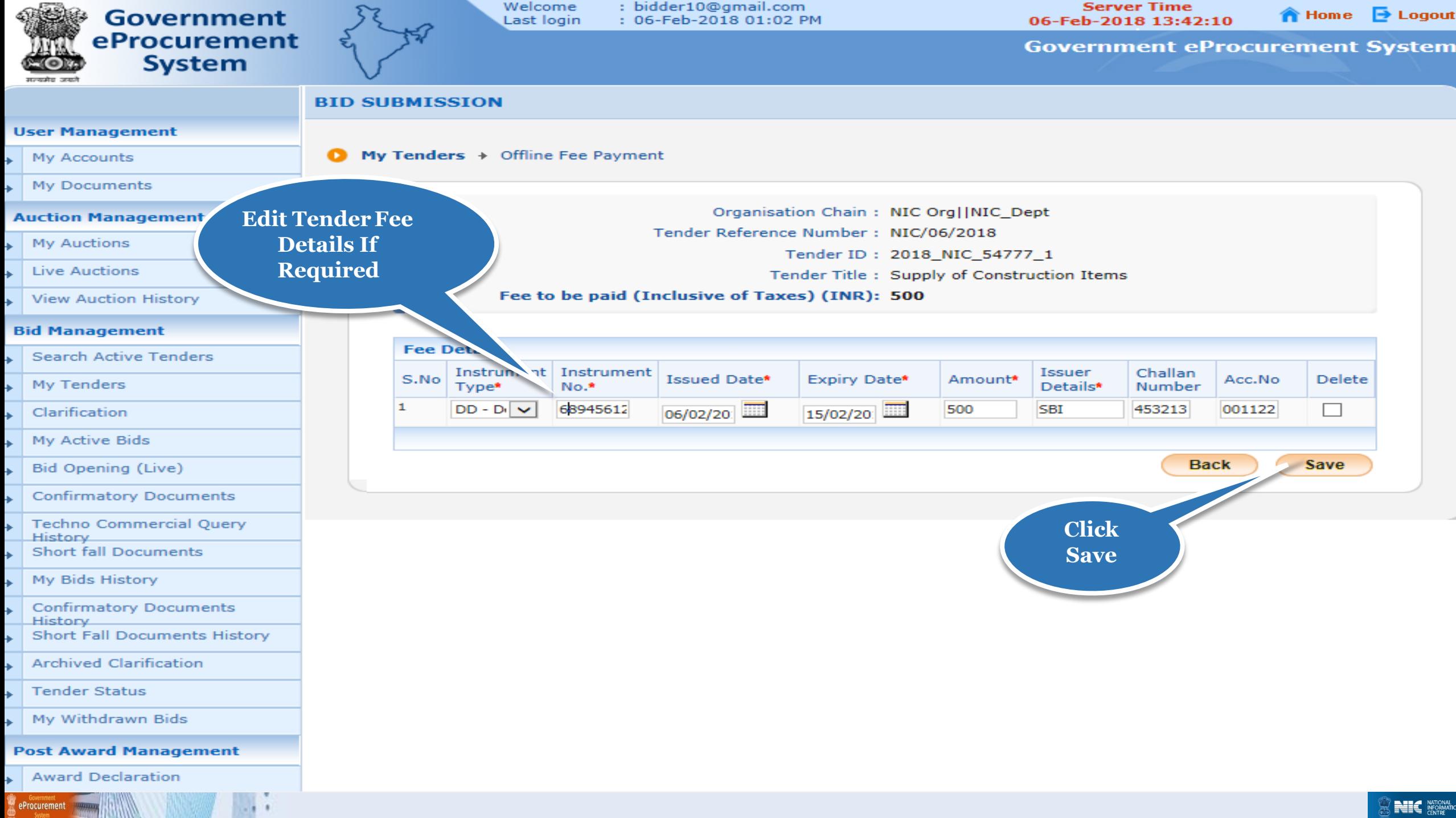

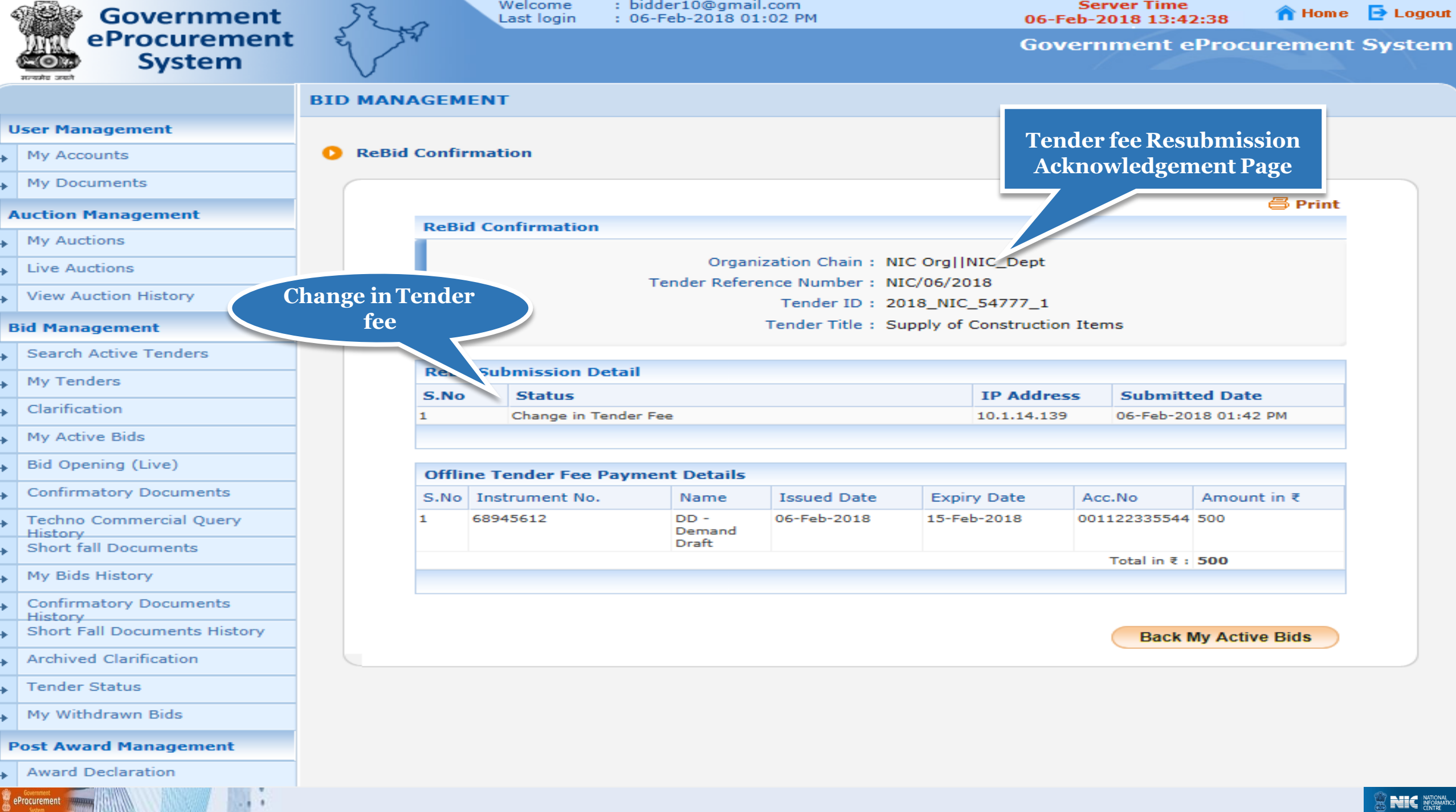

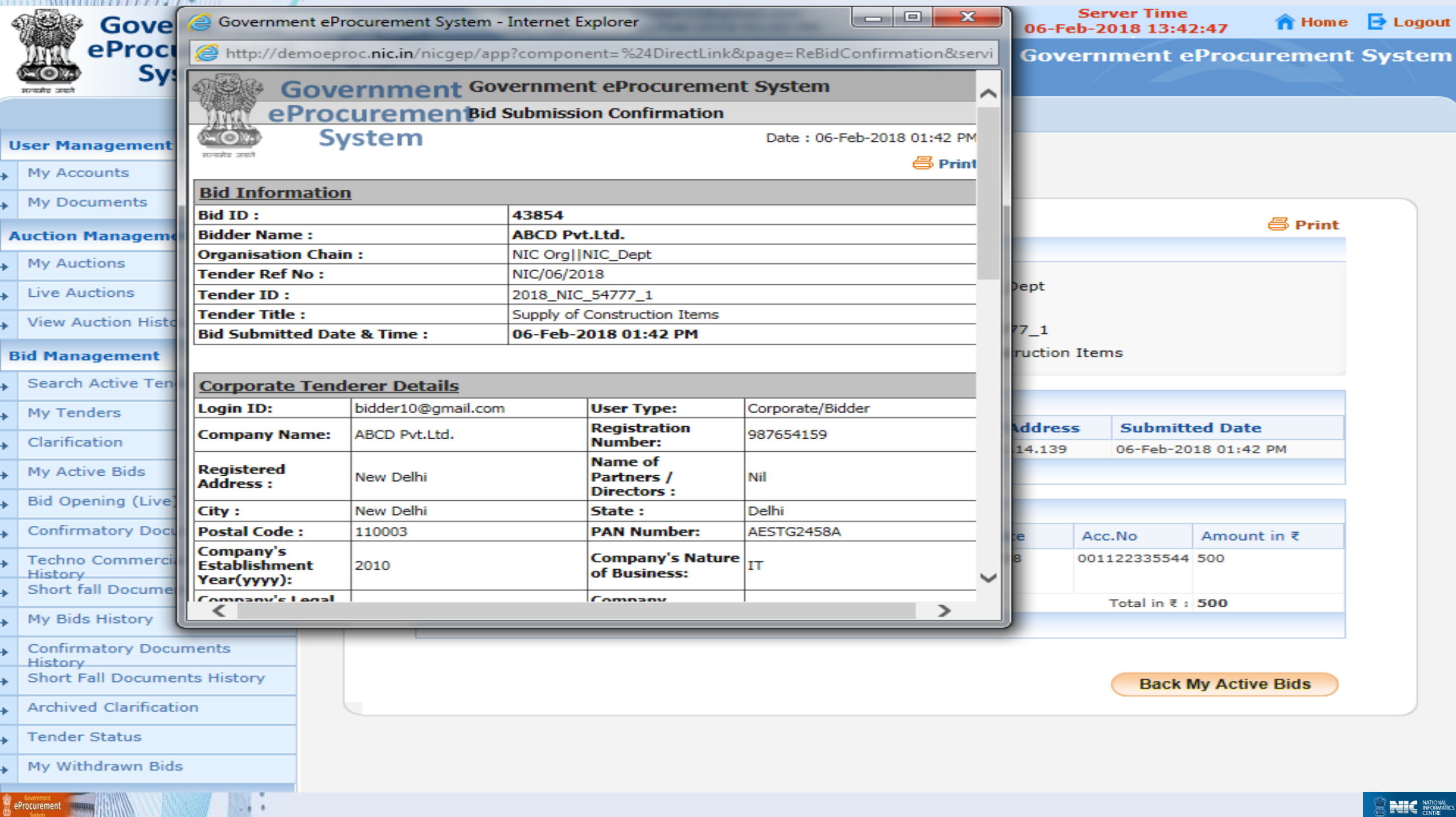

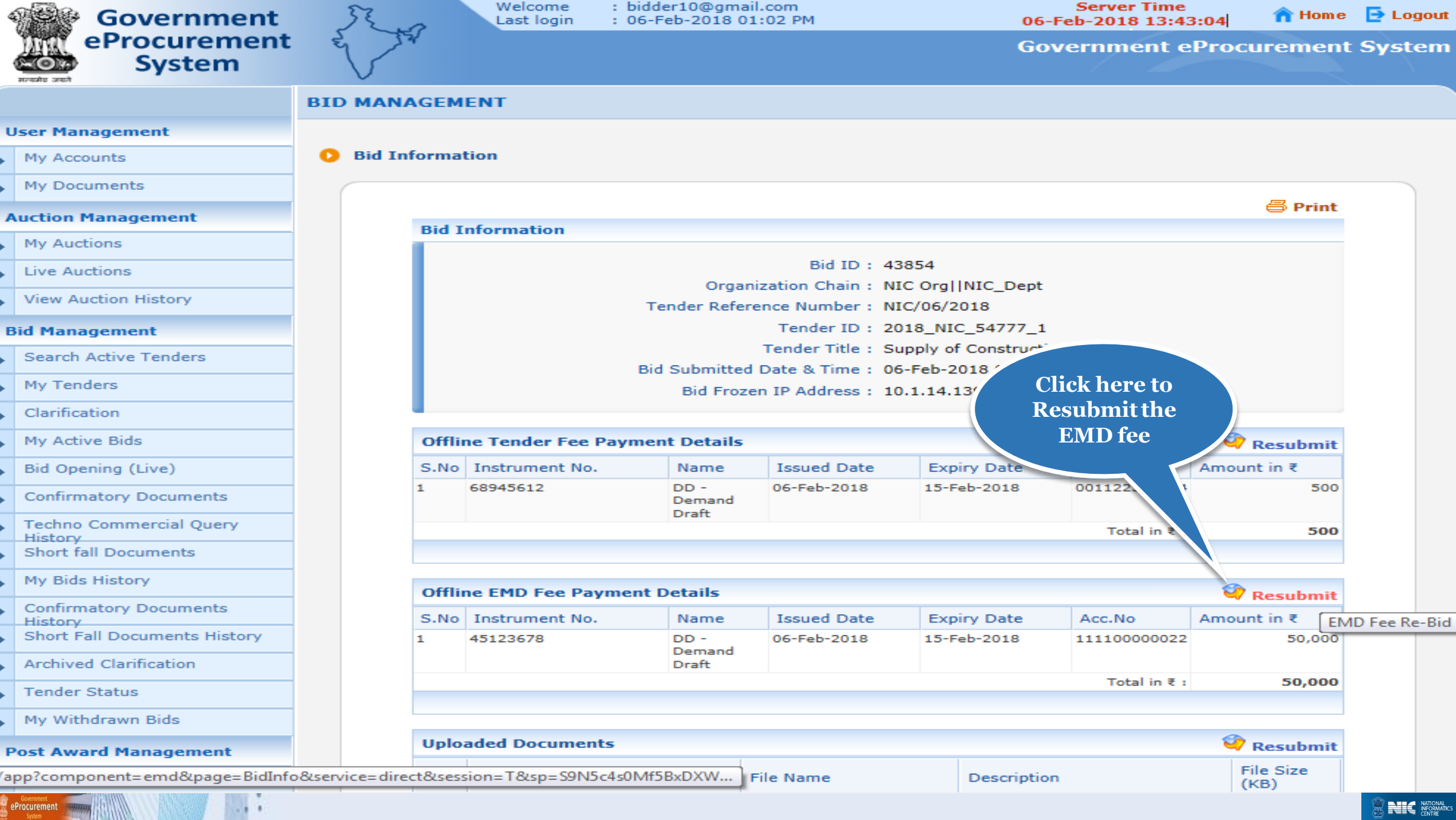

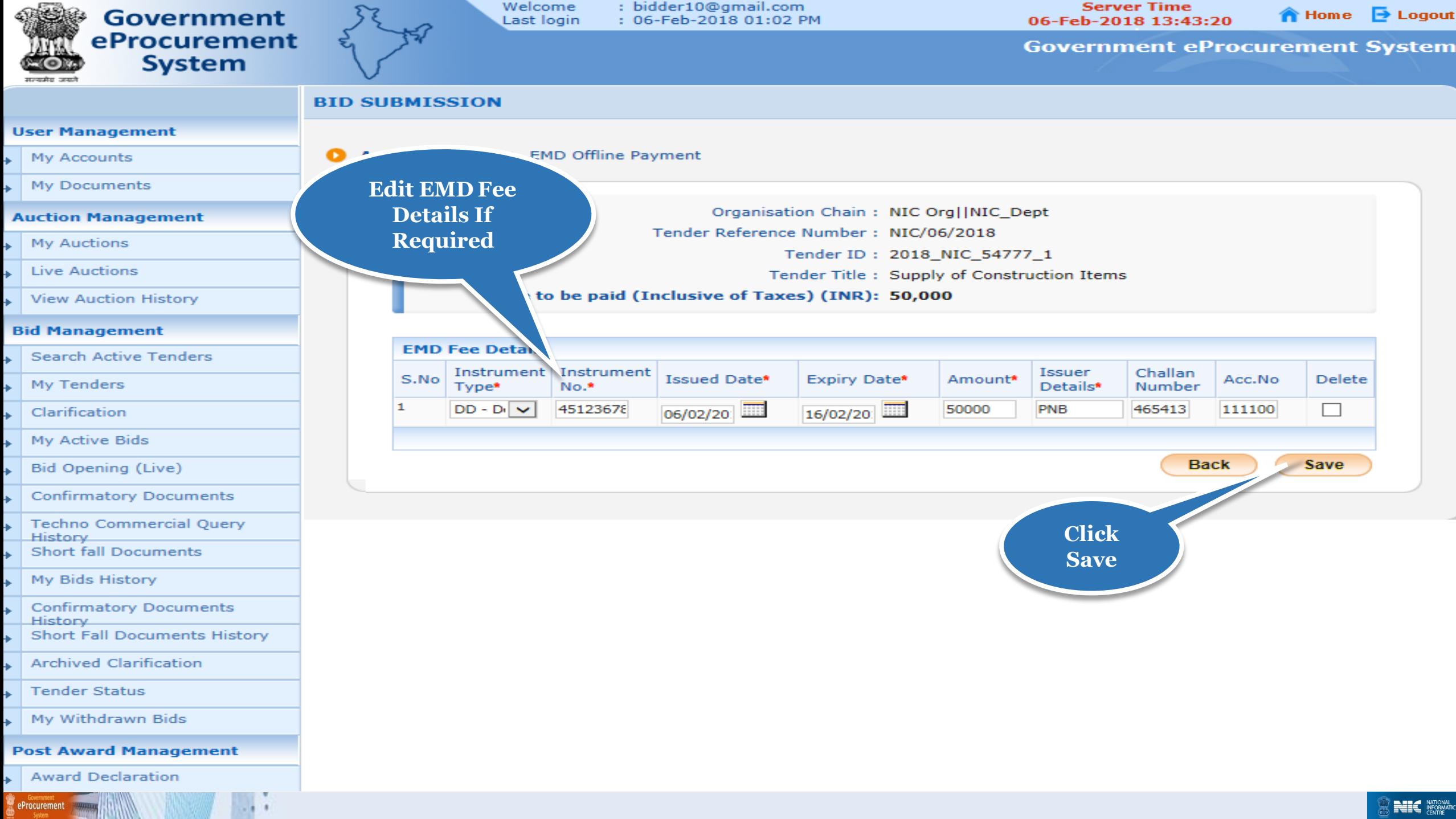

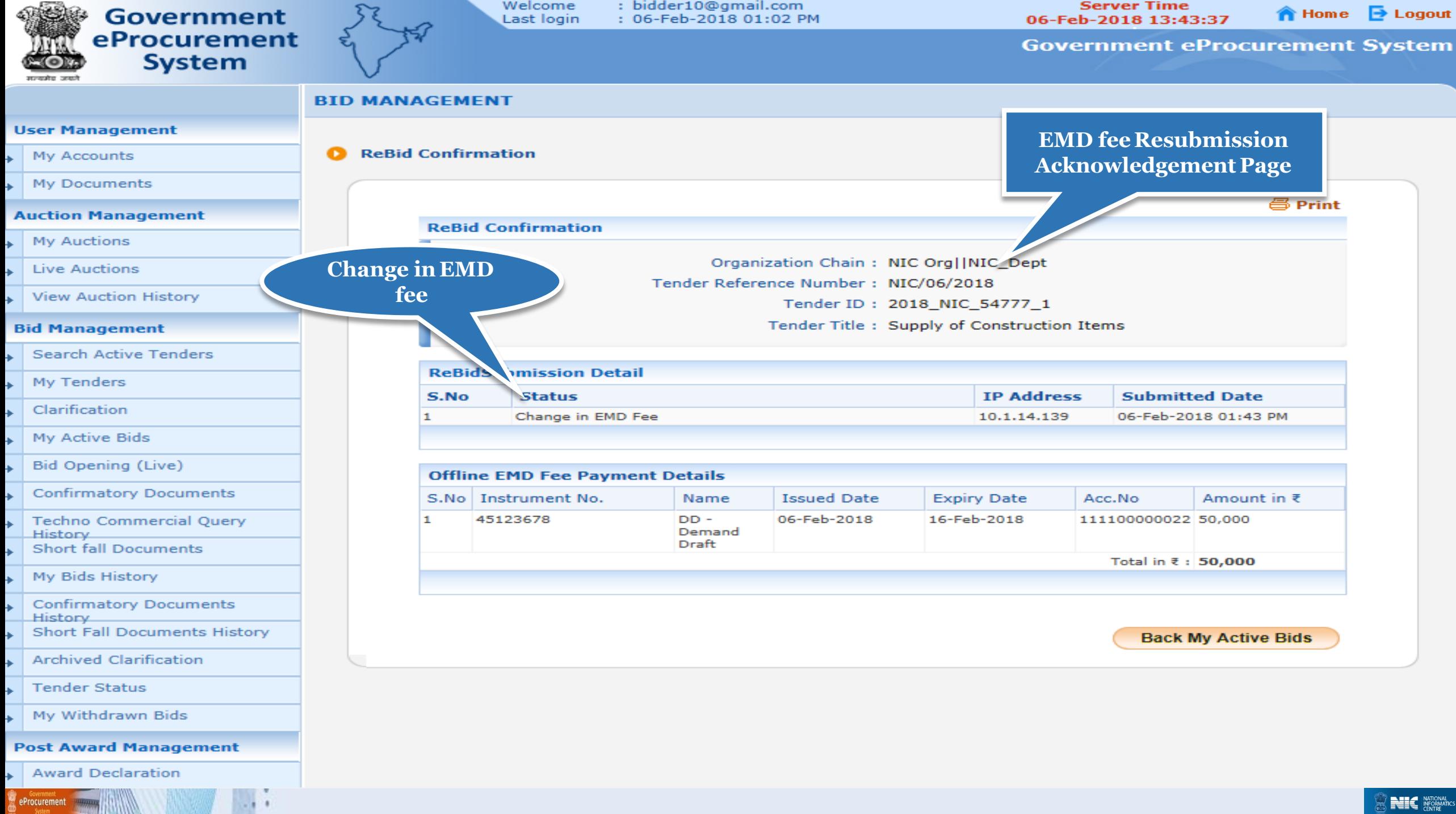

 $-111$ 

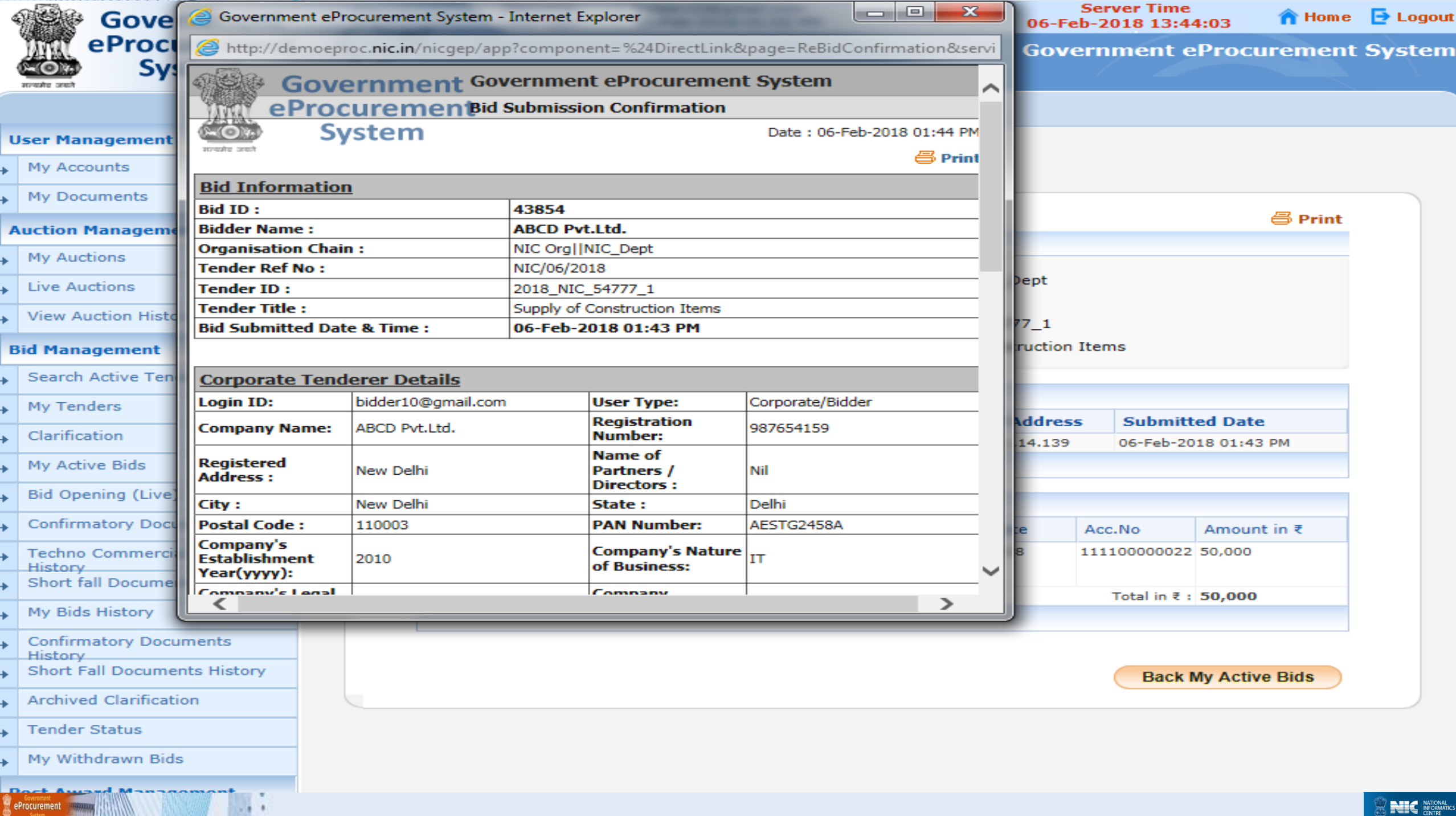

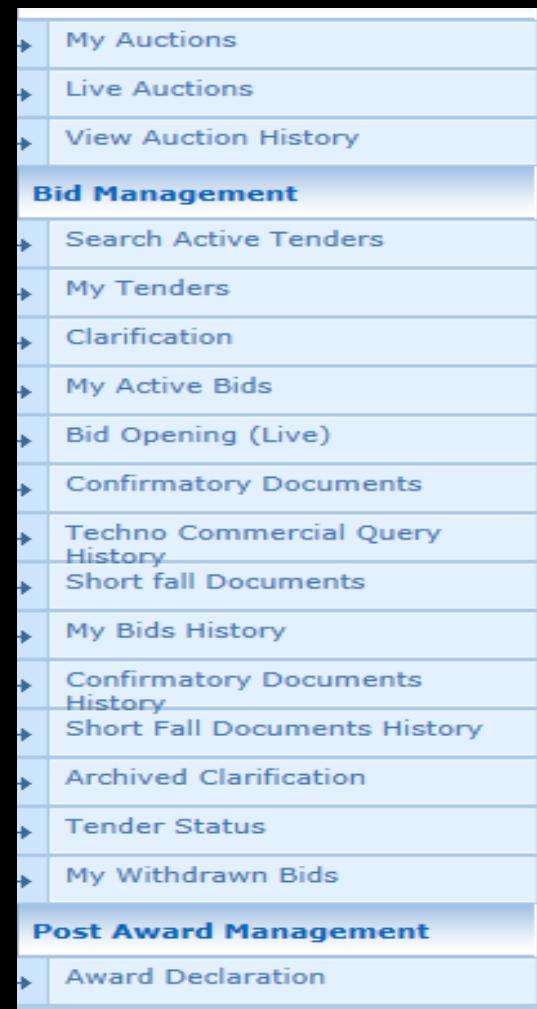

#### **Bid Information**

Bid ID: 43854 Organization Chain: NIC Org||NIC\_Dept Tender Reference Number: NIC/06/2018 Tender ID: 2018\_NIC\_54777\_1 Tender Title: Supply of Construction Items Bid Submitted Date & Time: 06-Feb-2018 01:43 PM Bid Frozen IP Address: 10.1.14.139

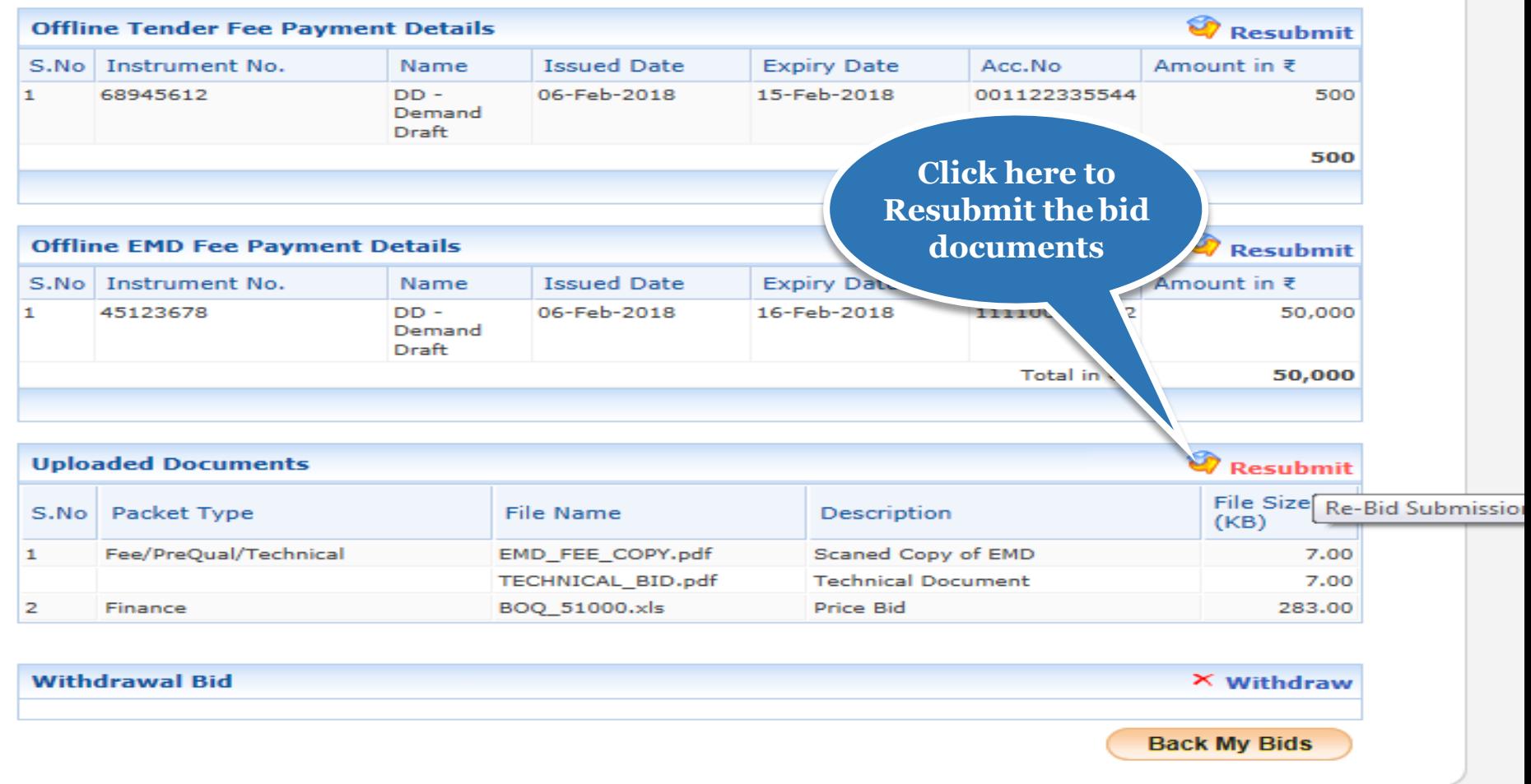

/app?component=docs&page=BidInfo&service=direct&session=T&sp=S9N5c4s0Mf5BxDX...

(c) 2008 Tenders NIC, All rights reserved.

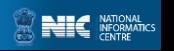

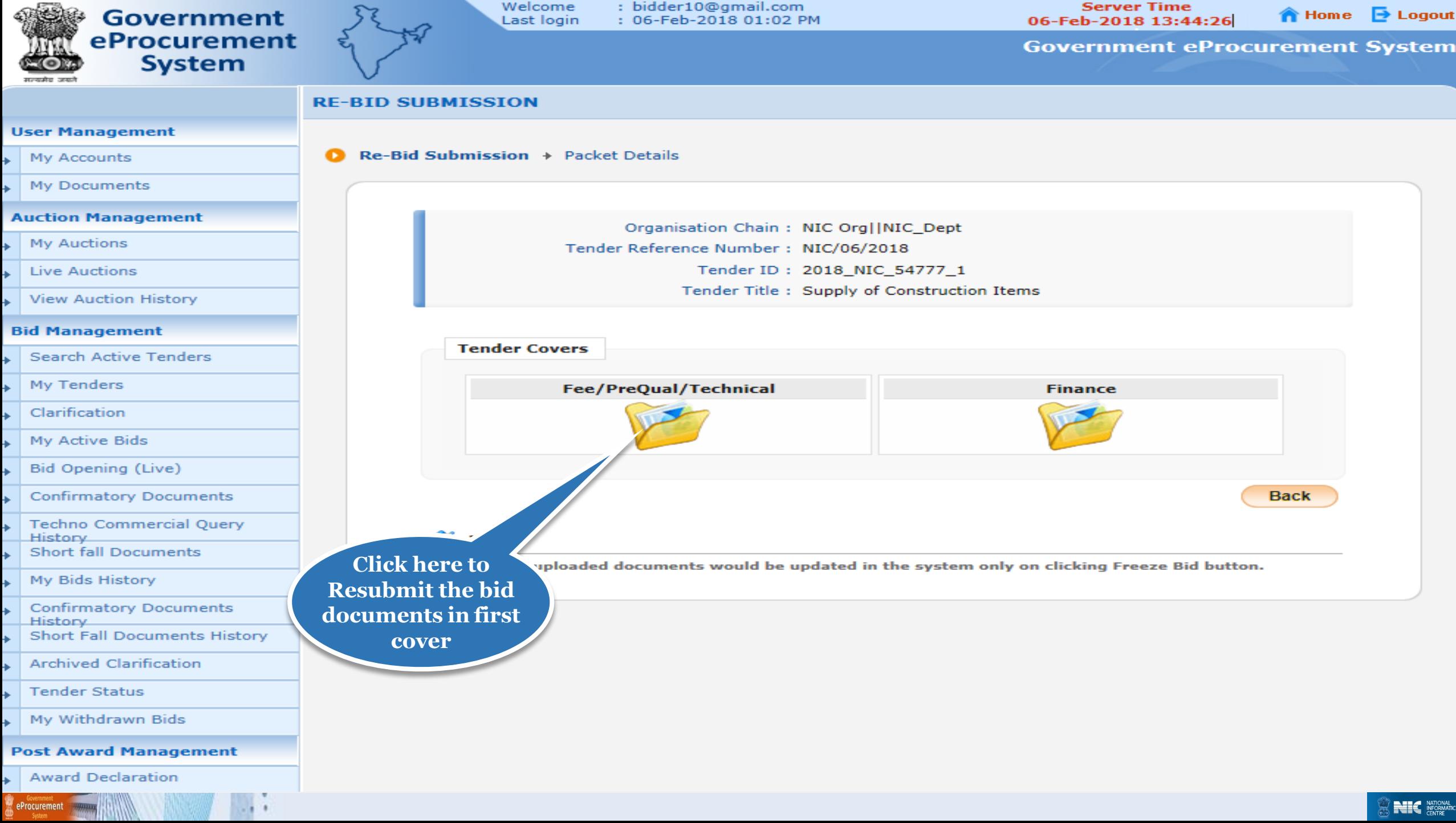

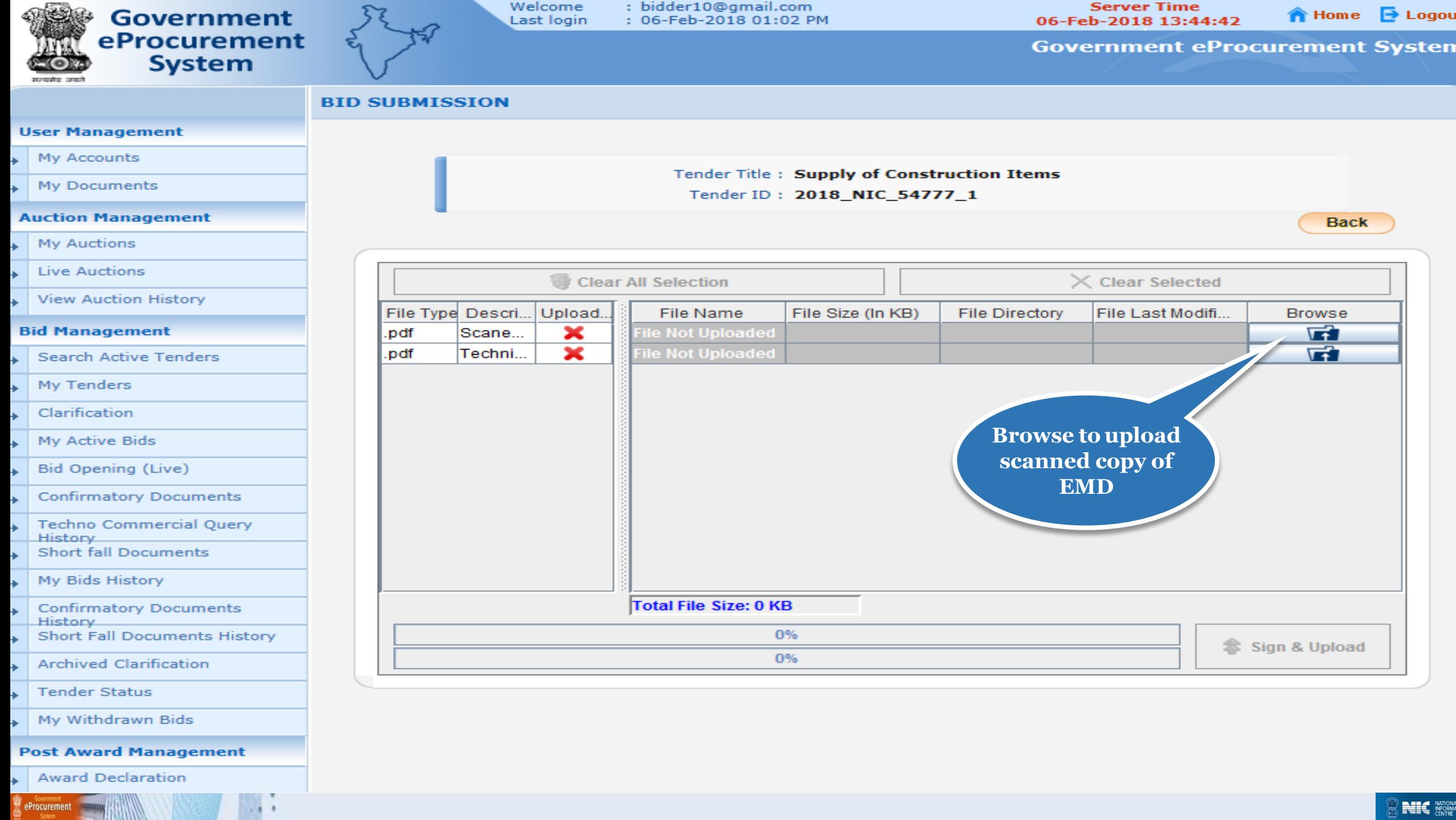

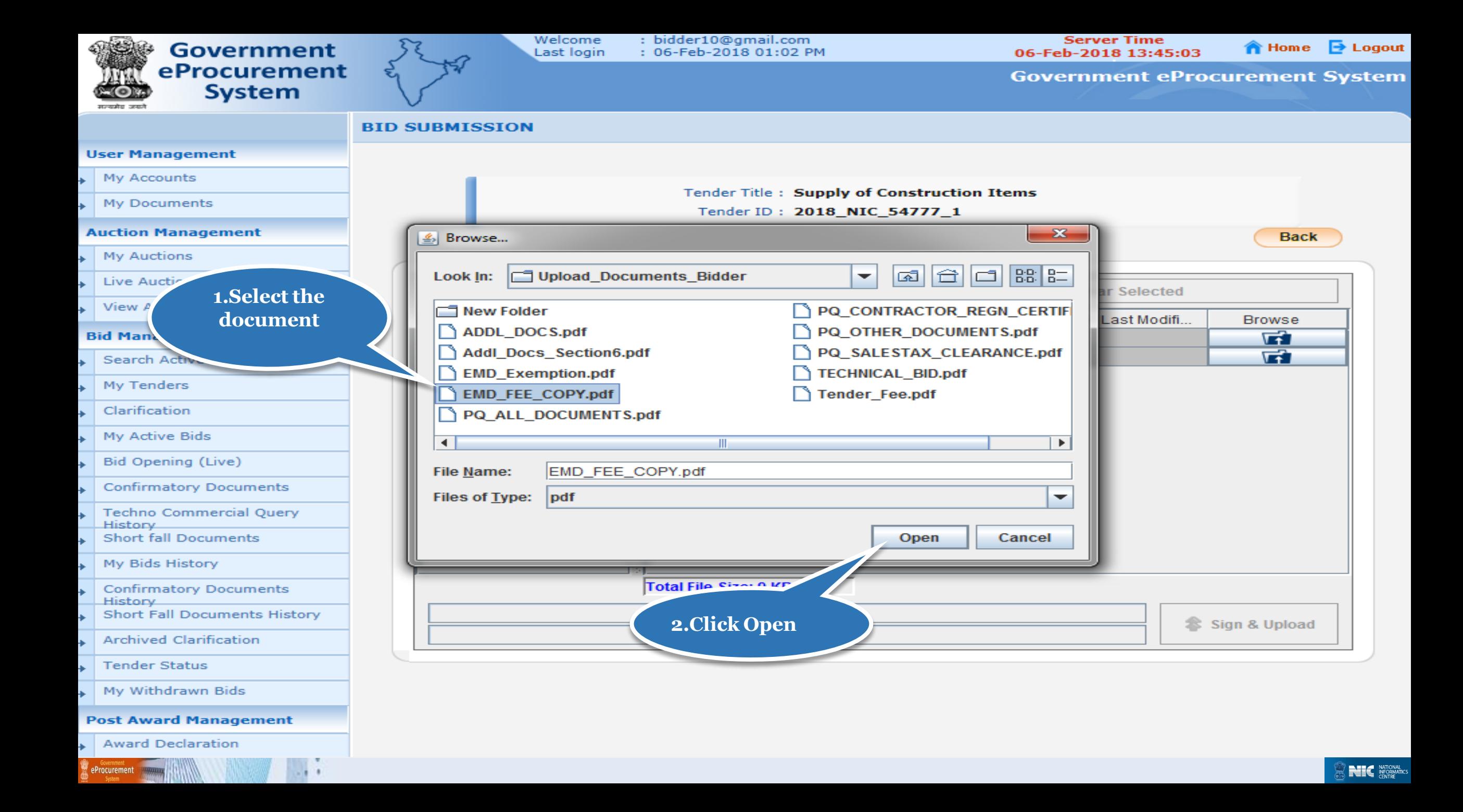

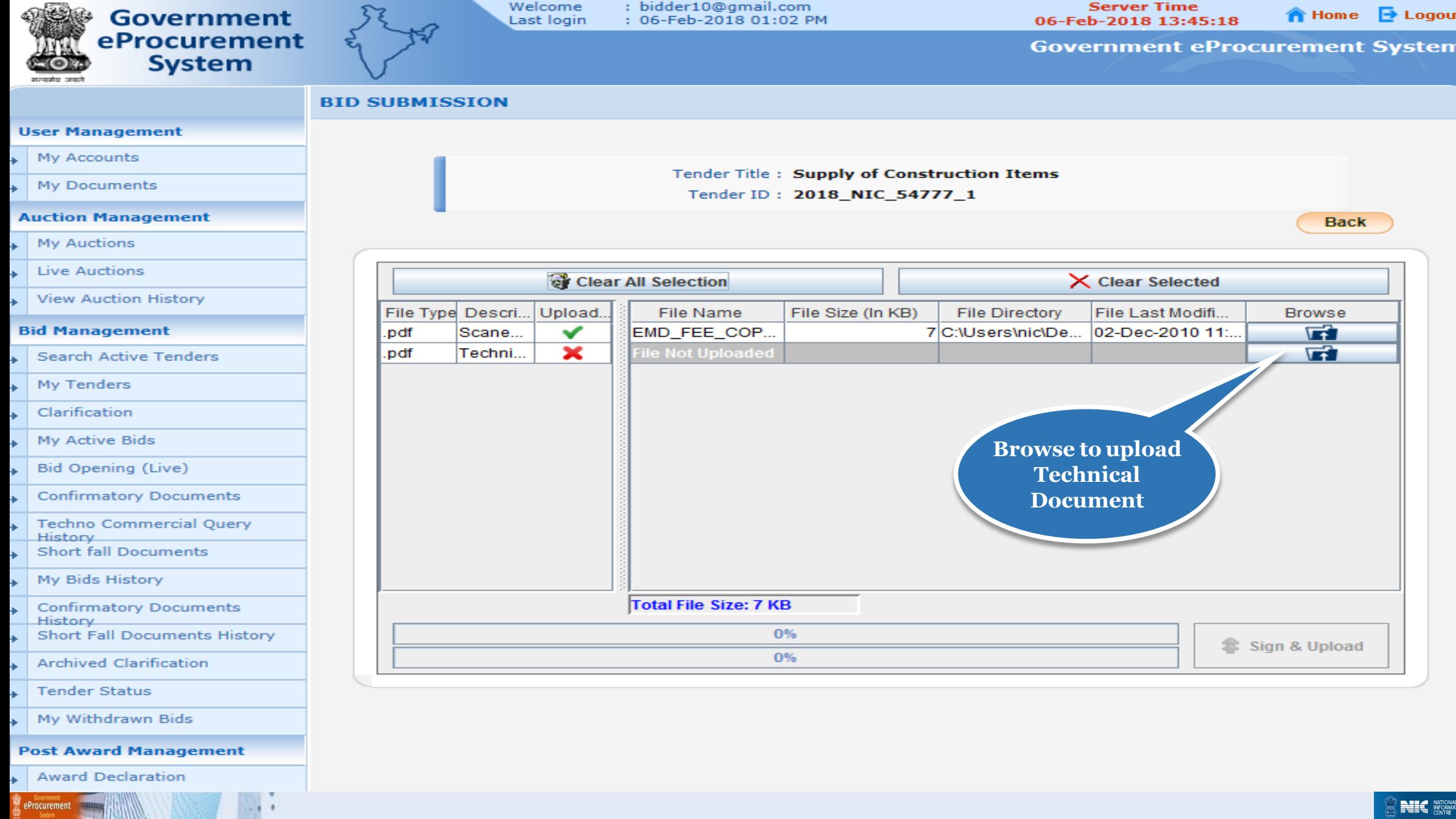

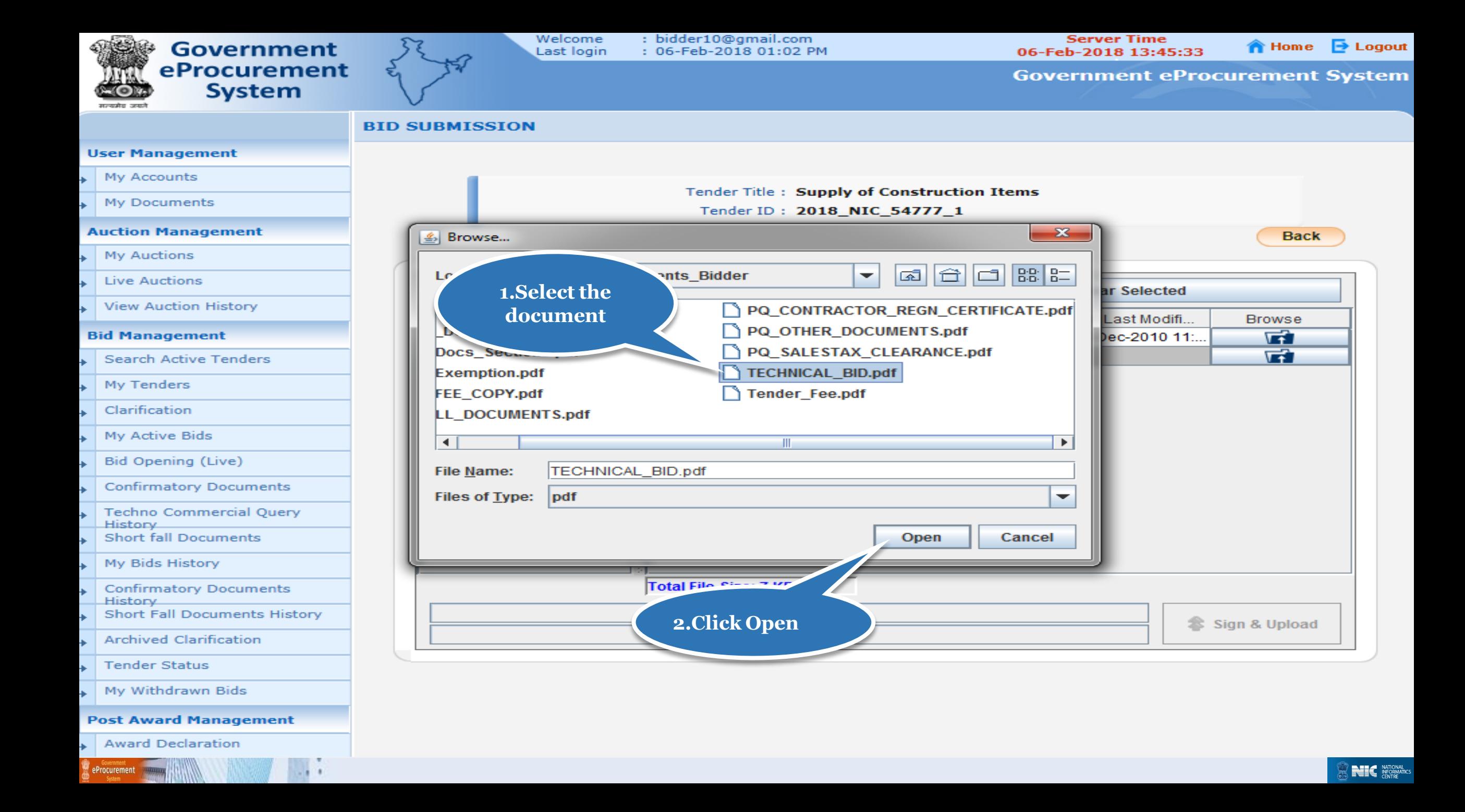

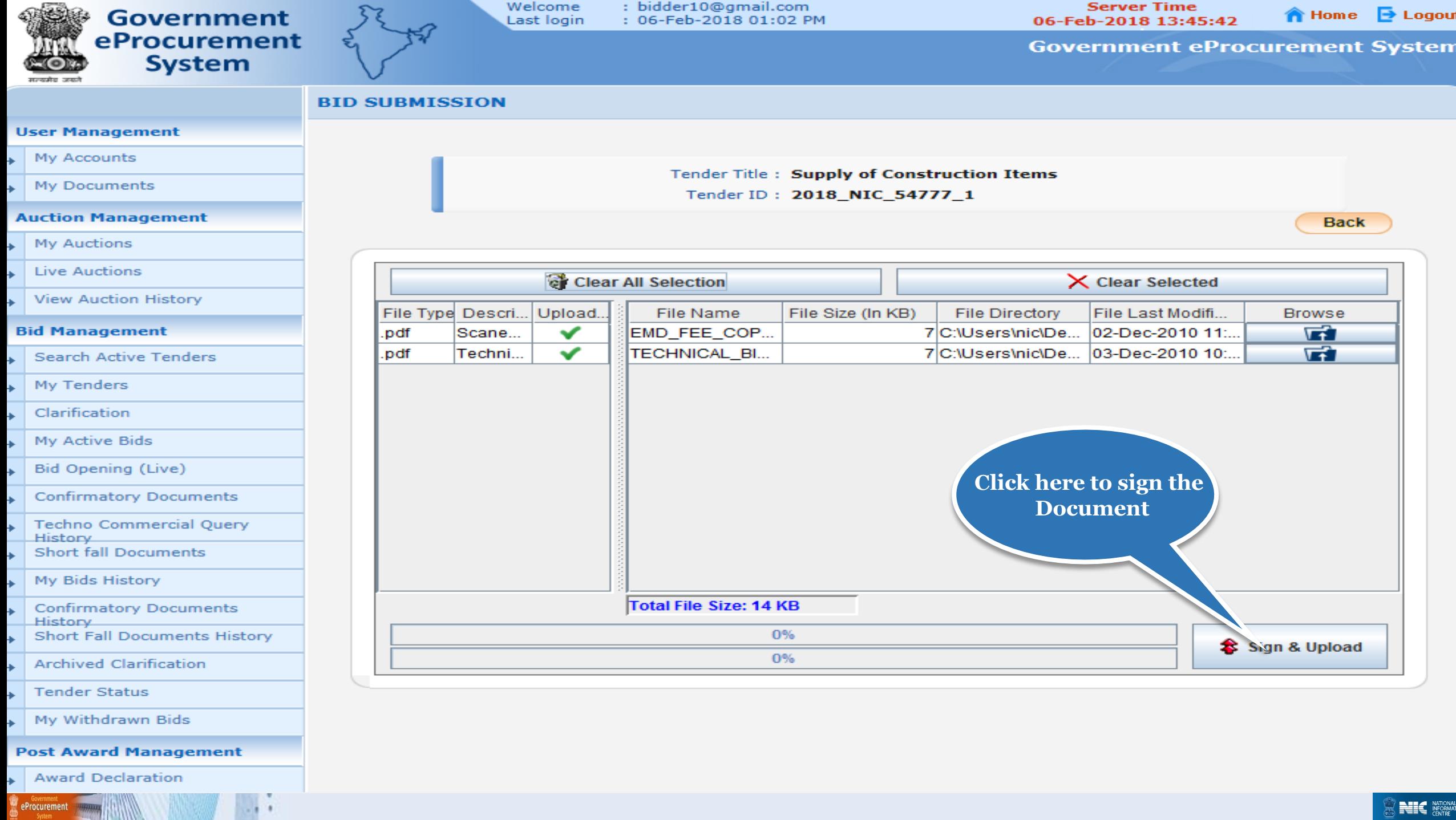

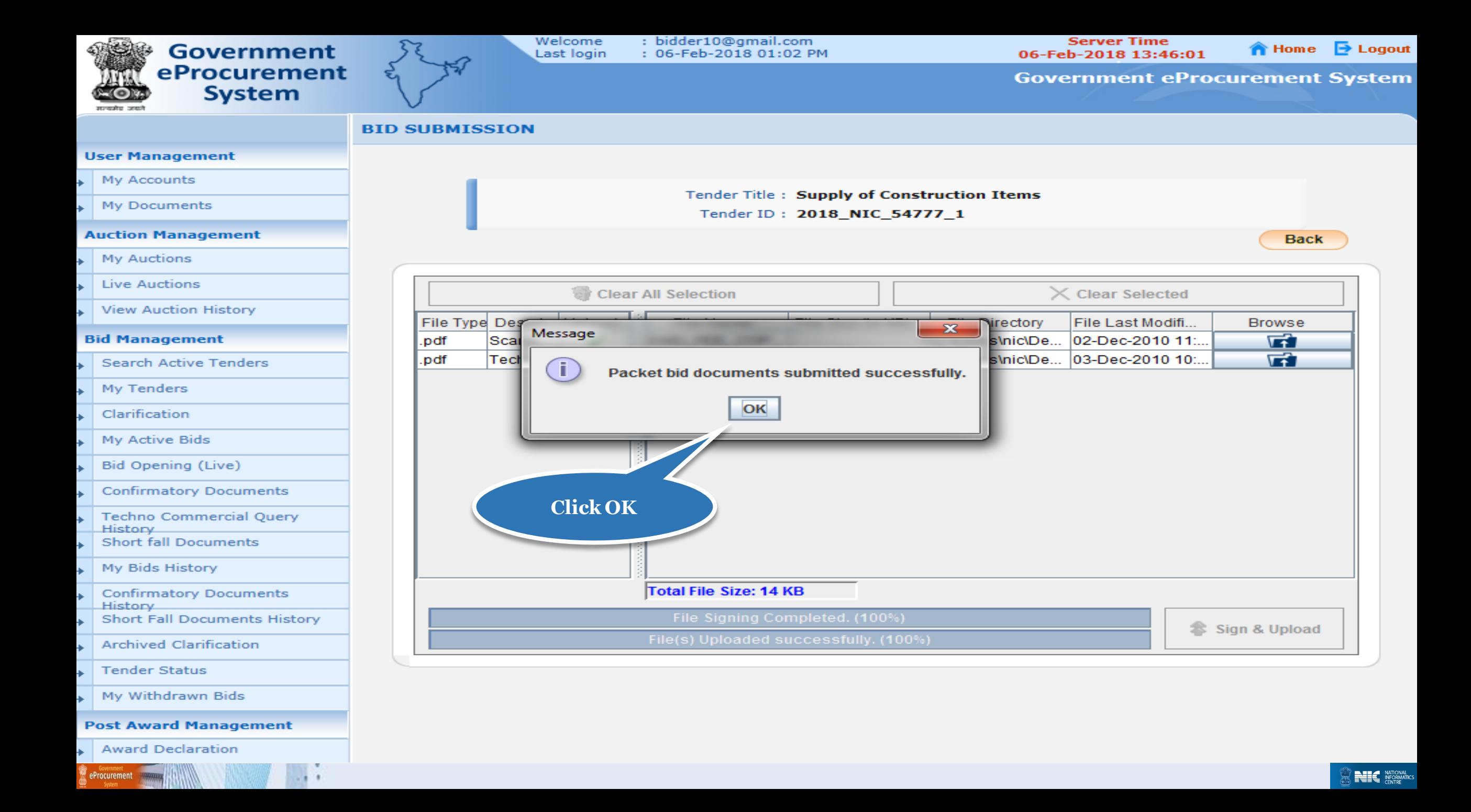

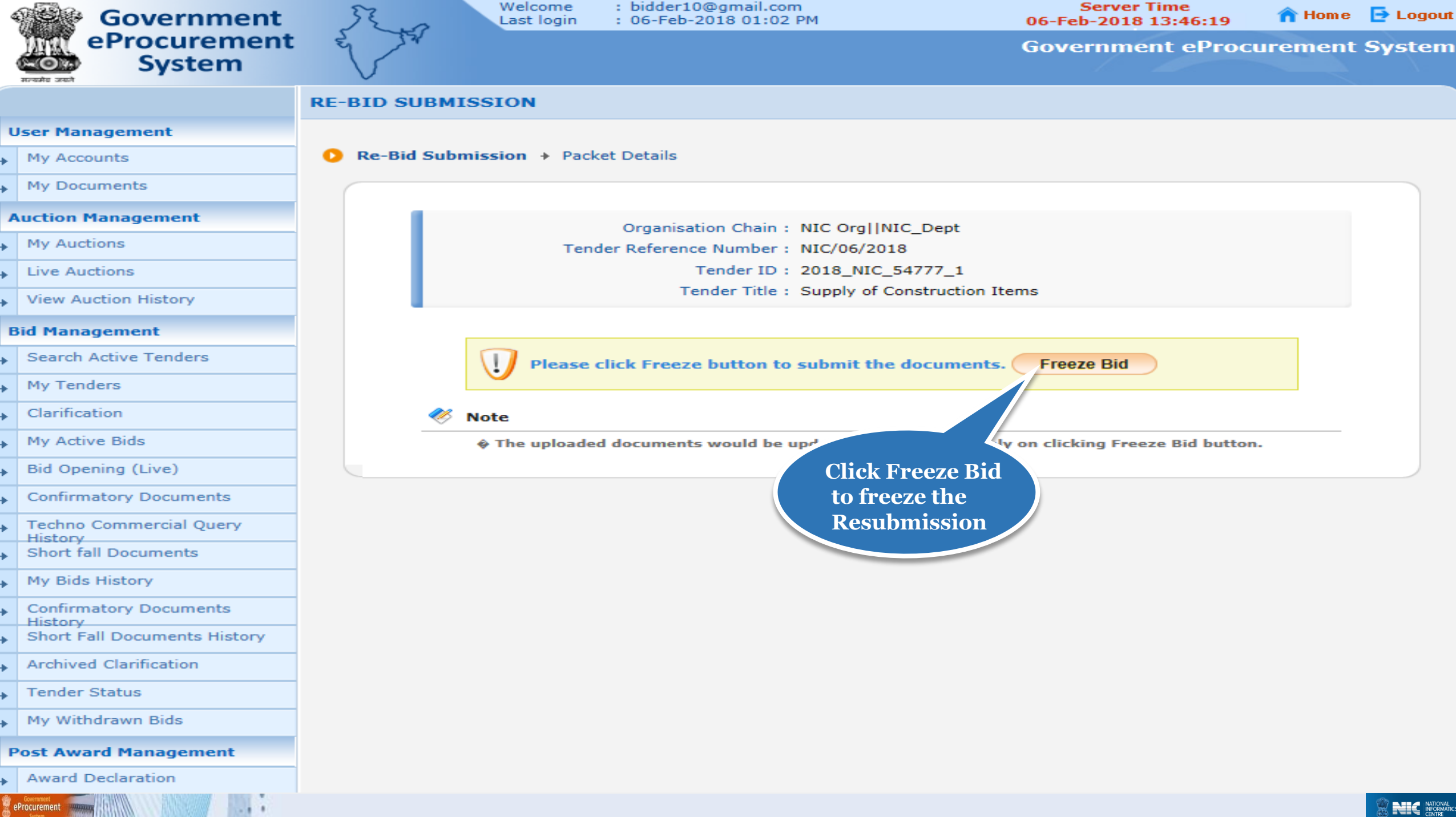

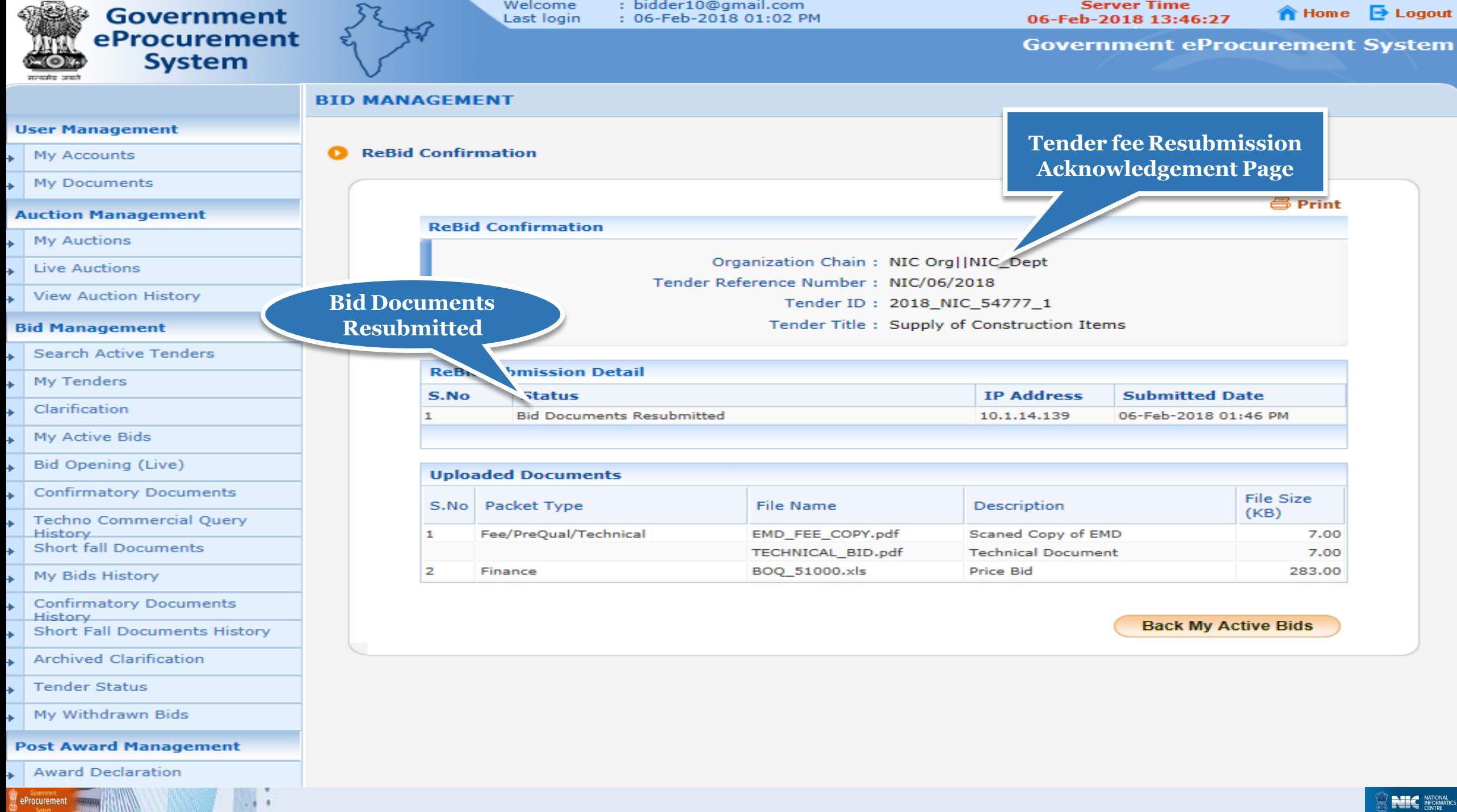

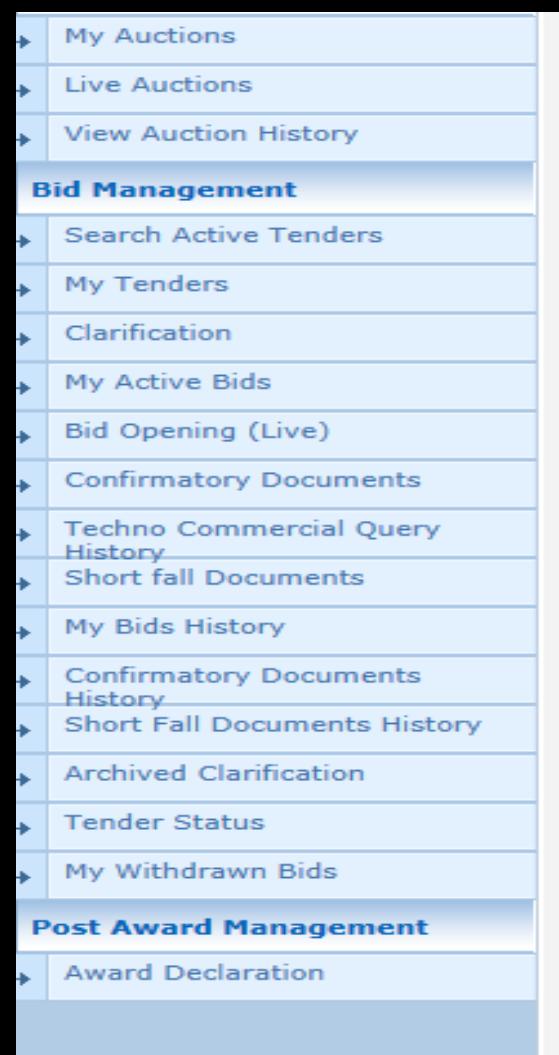

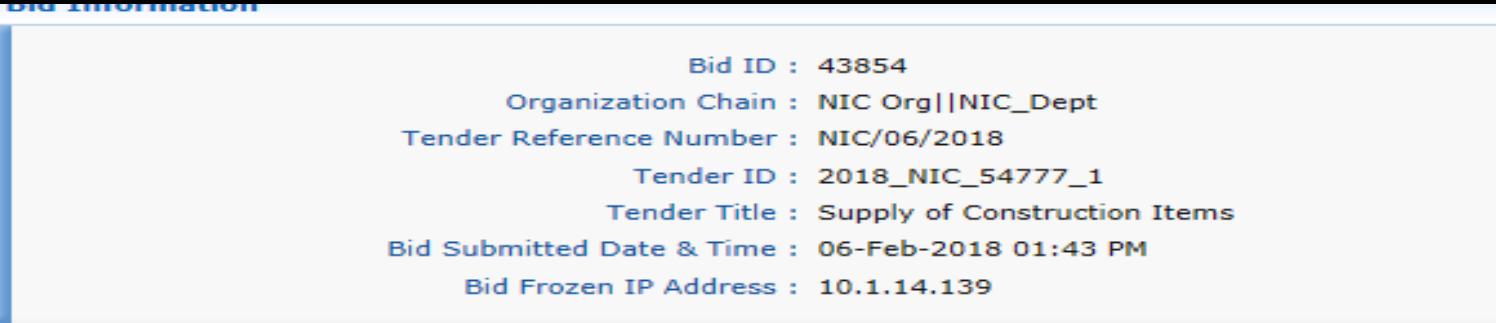

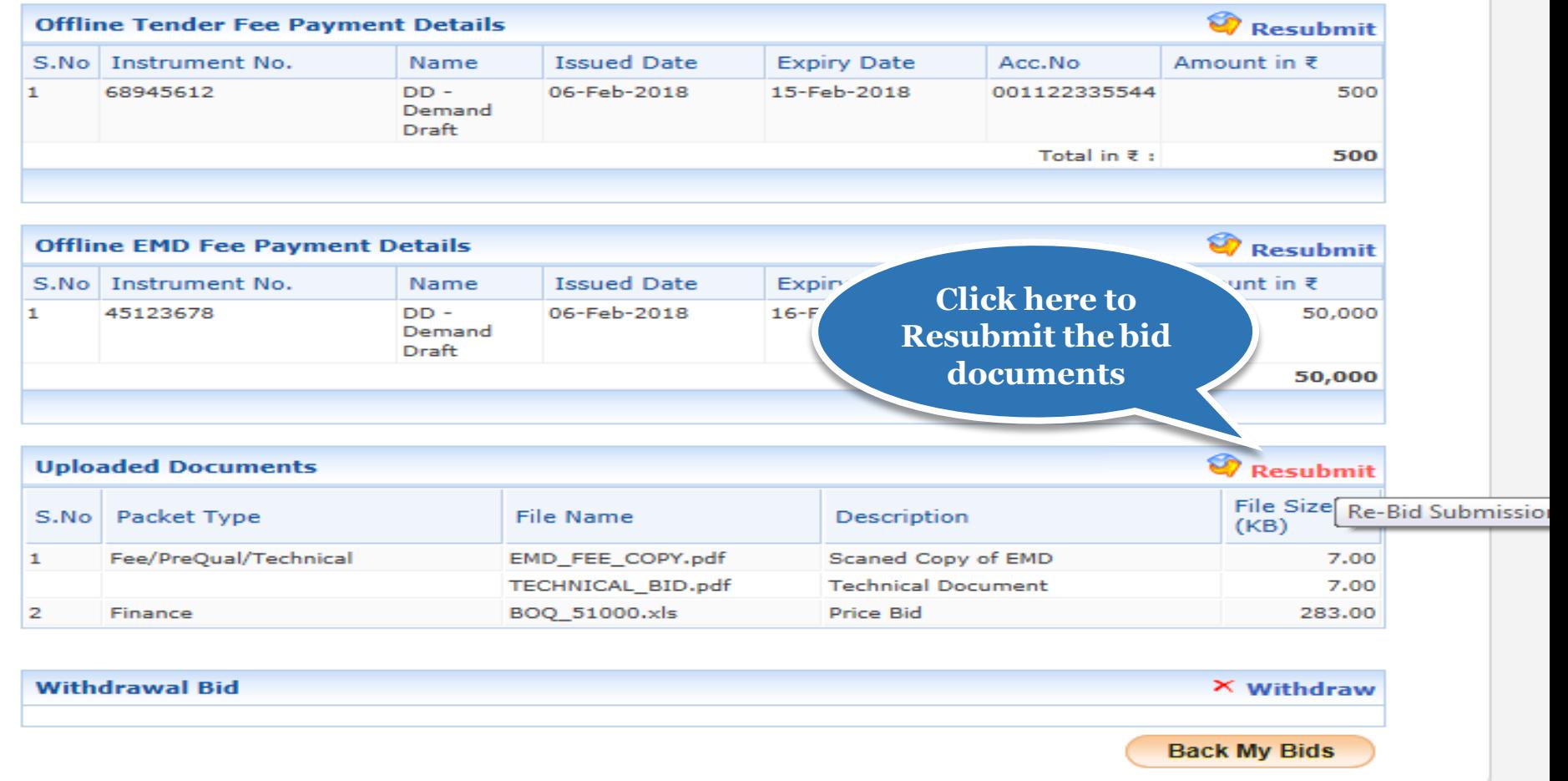

/app?component=docs&page=BidInfo&service=direct&session=T&sp=S9N5c4s0Mf5BxDX...

(c) 2008 Tenders NIC, All rights reserved.

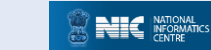

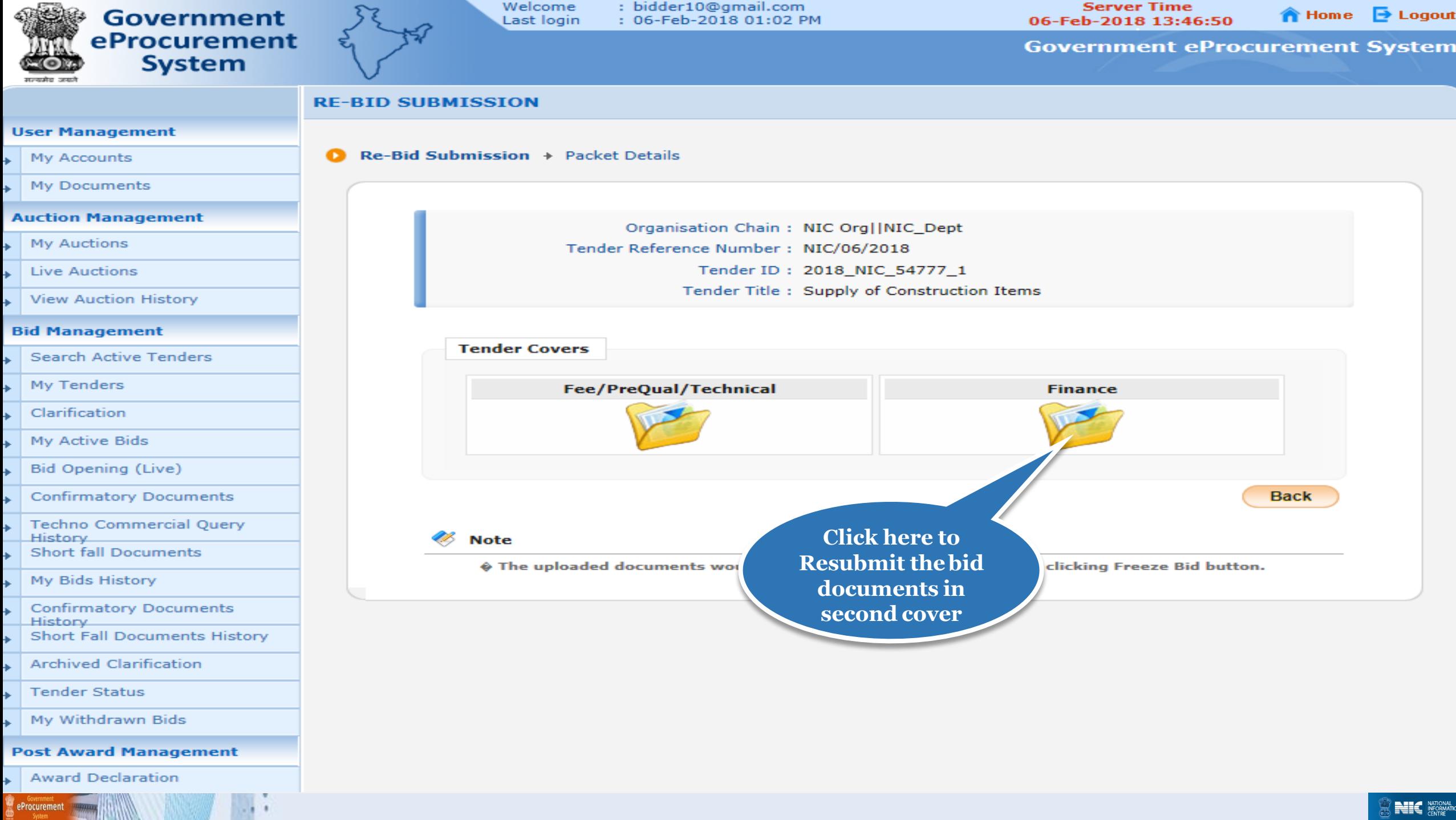

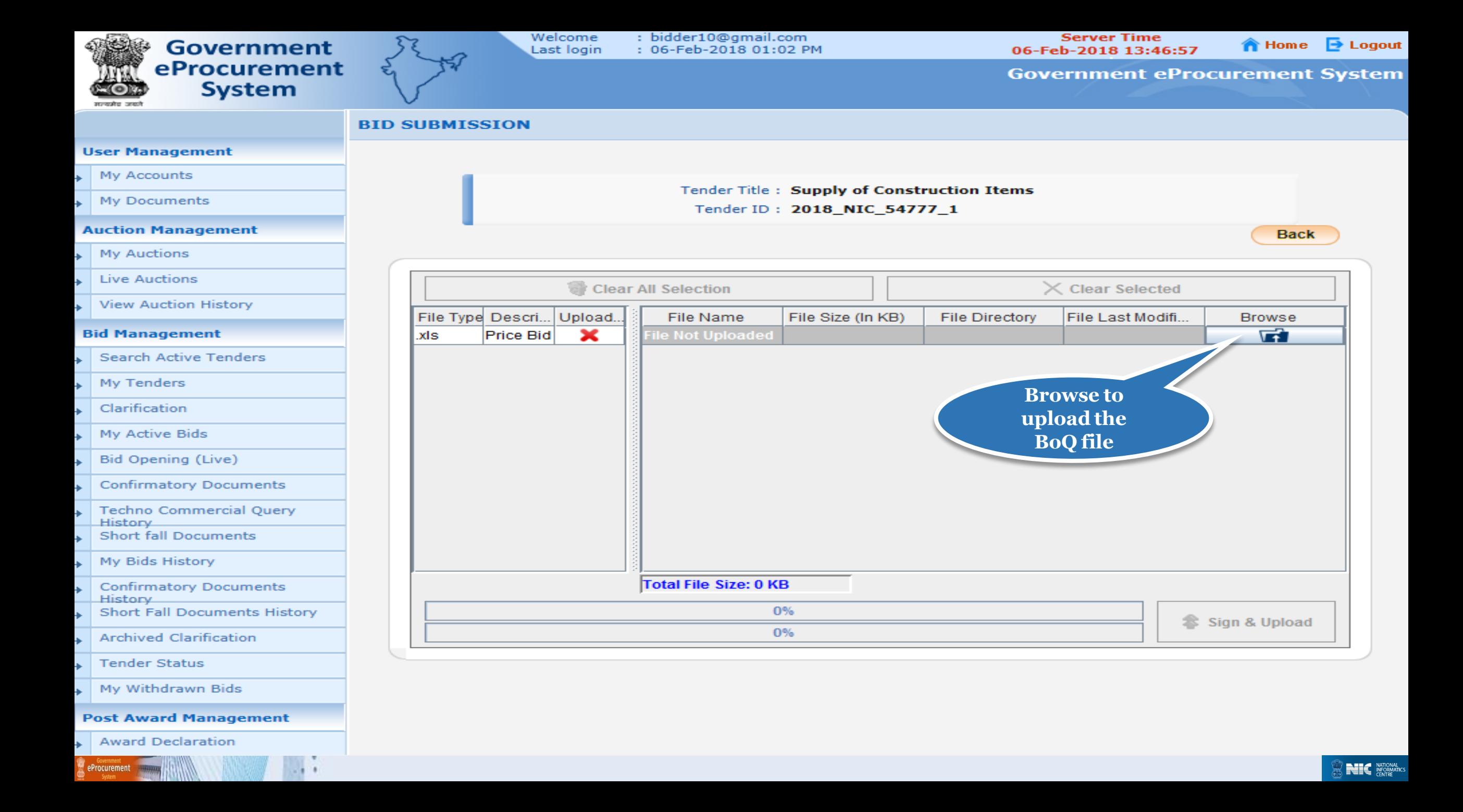

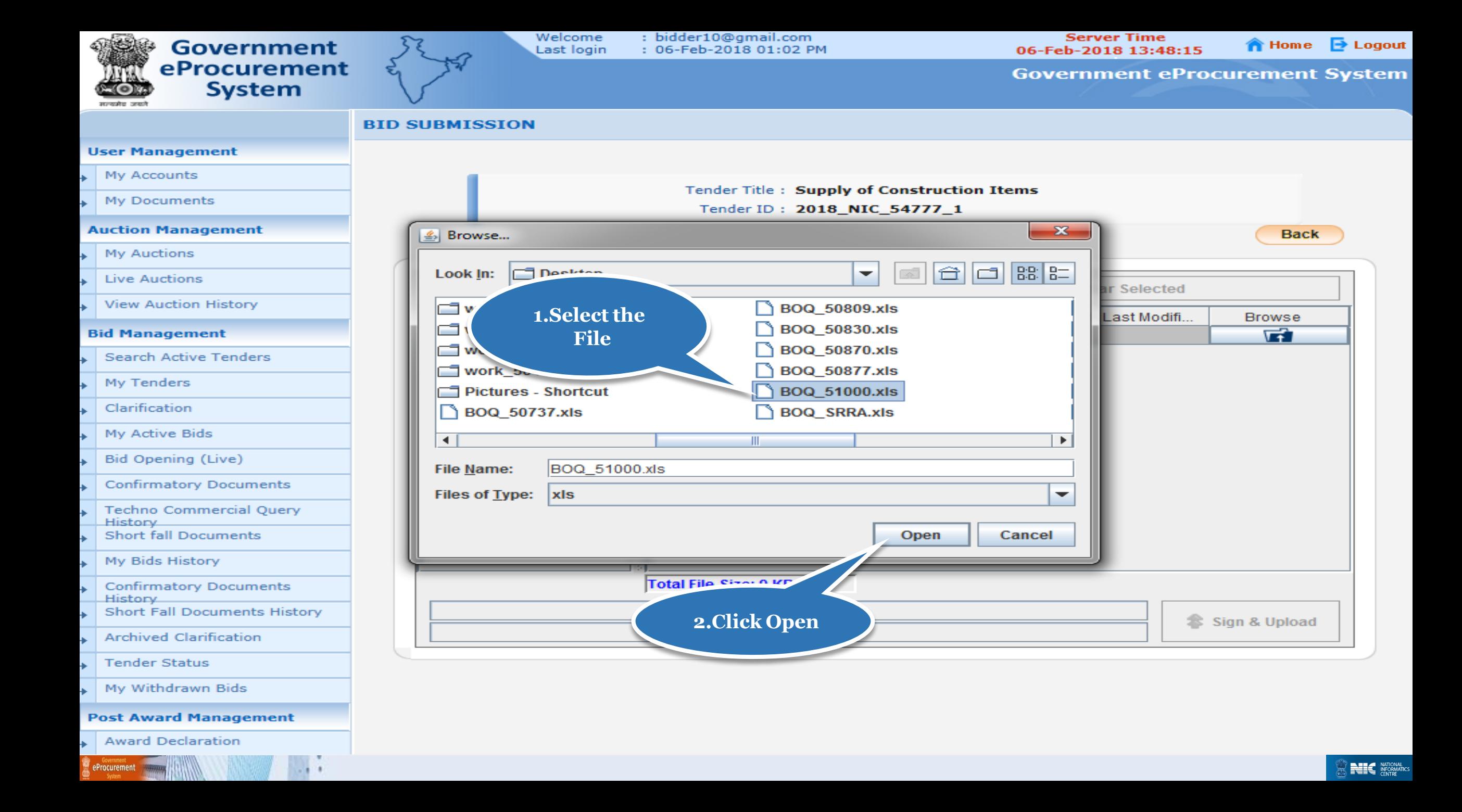

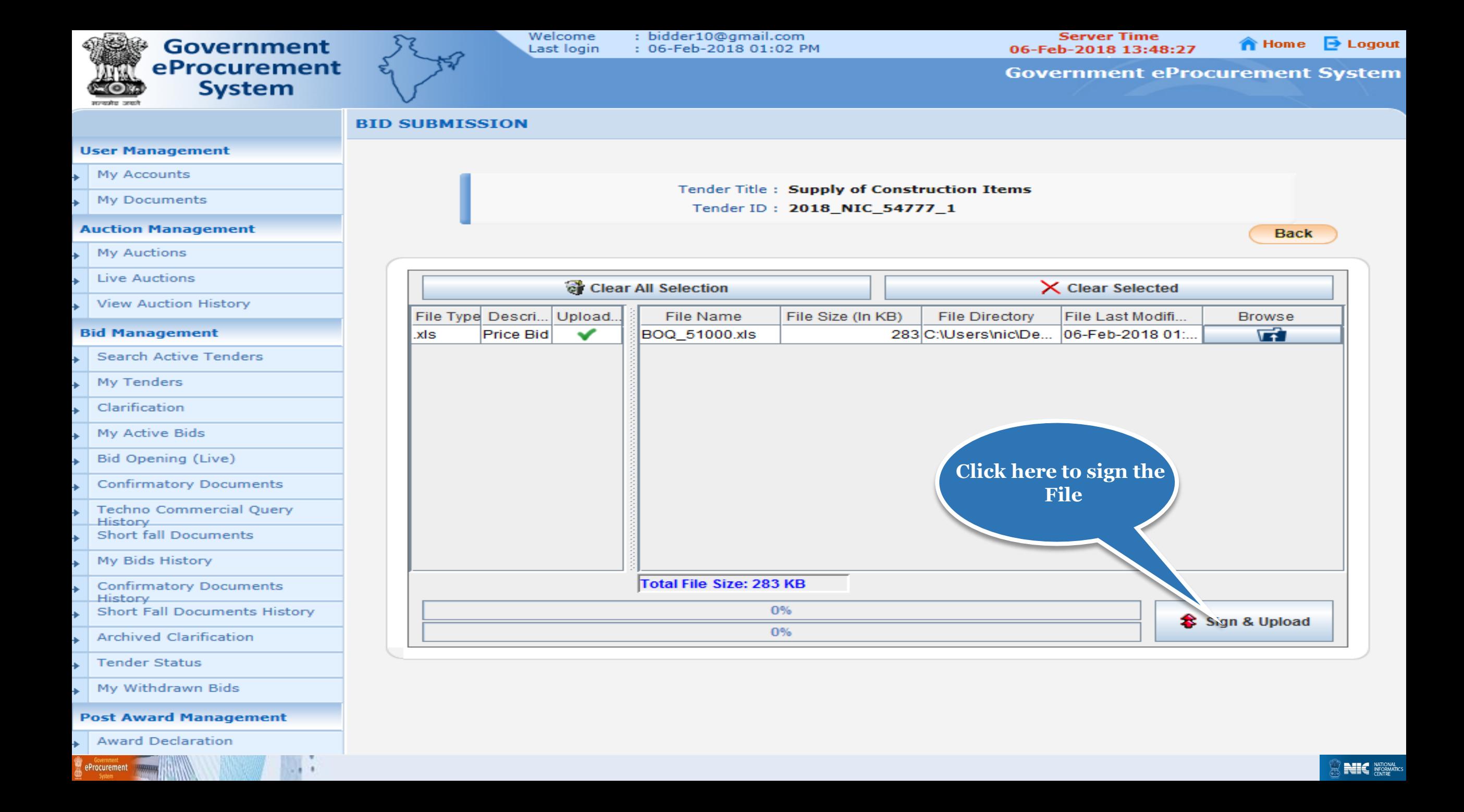

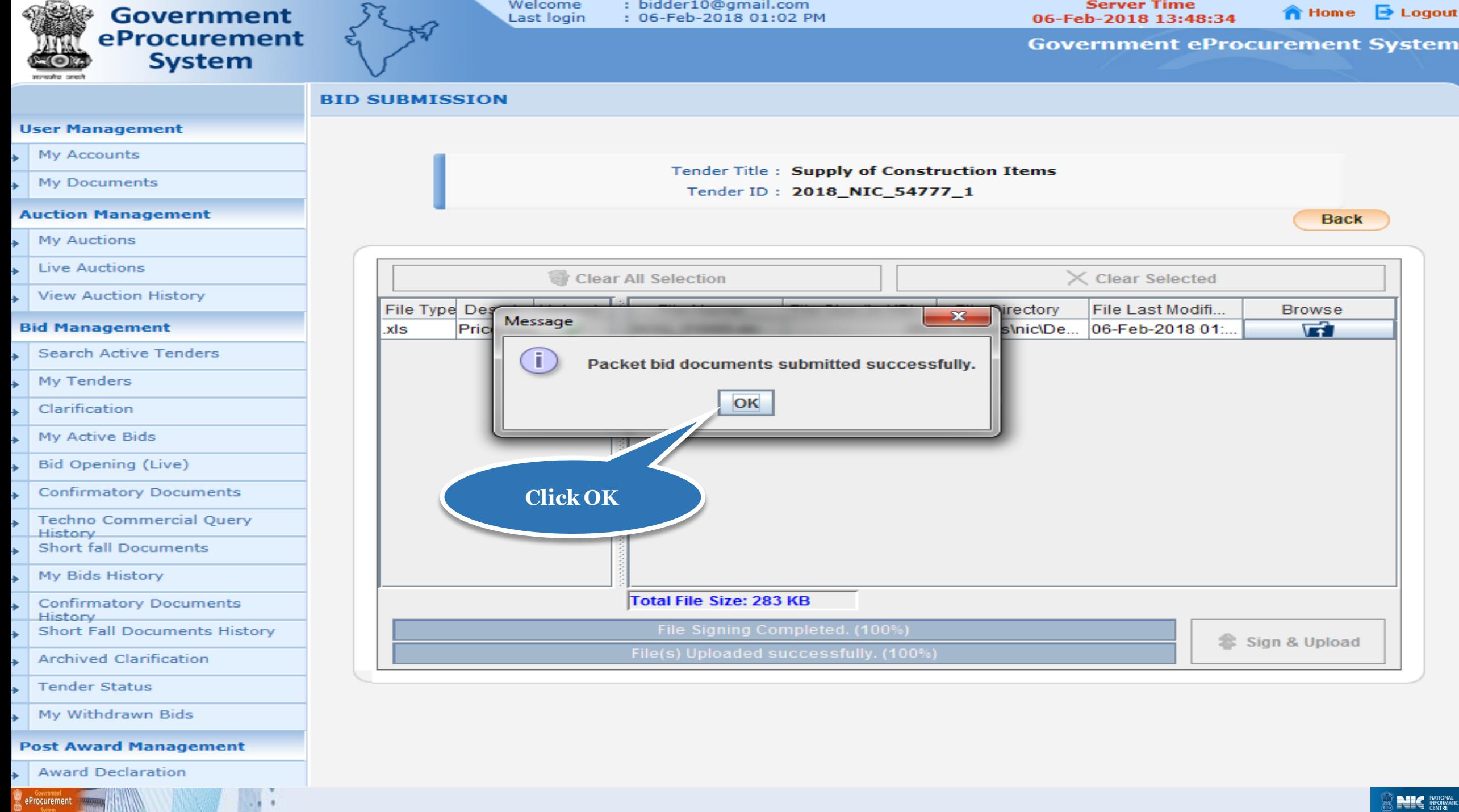

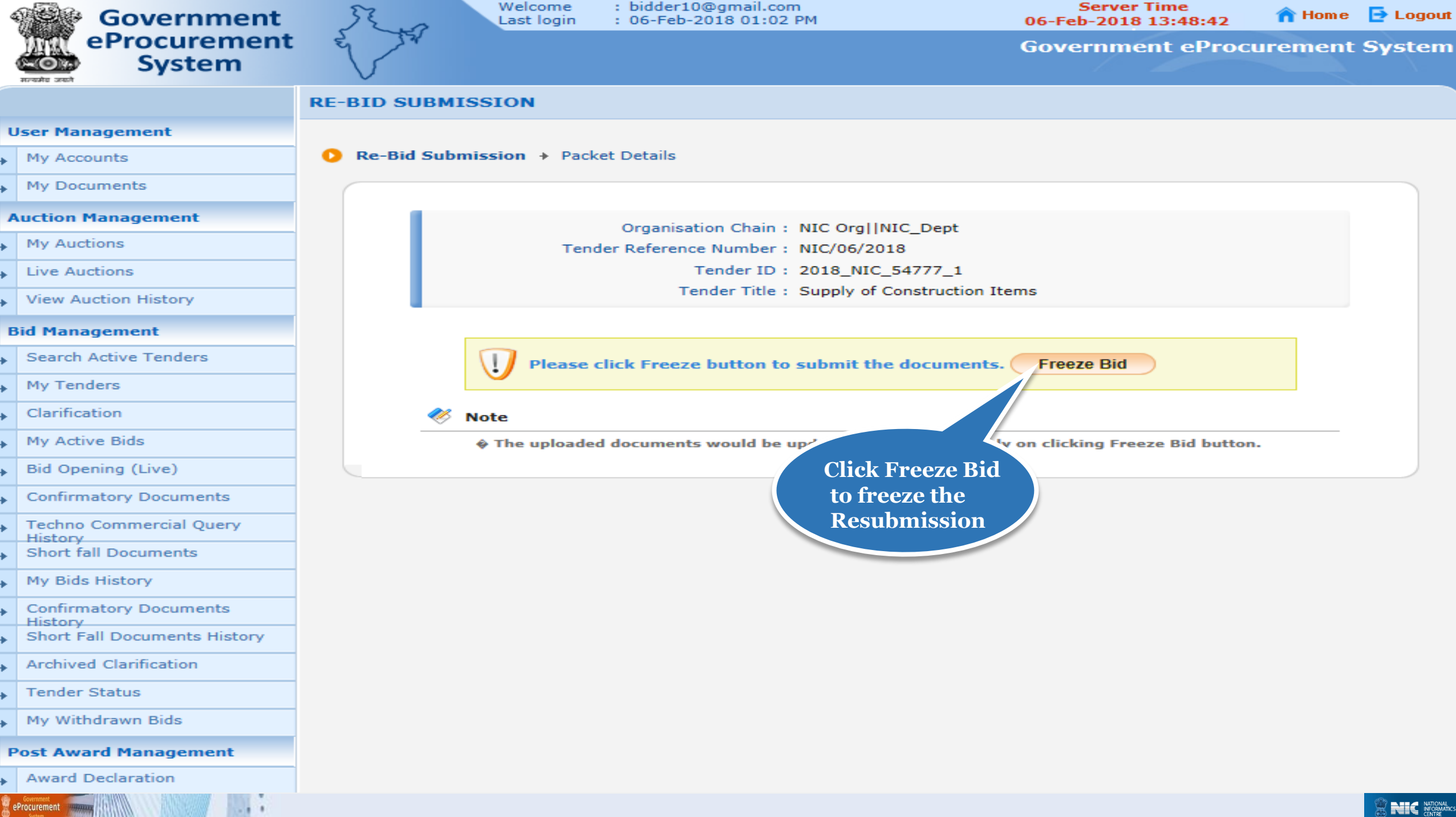

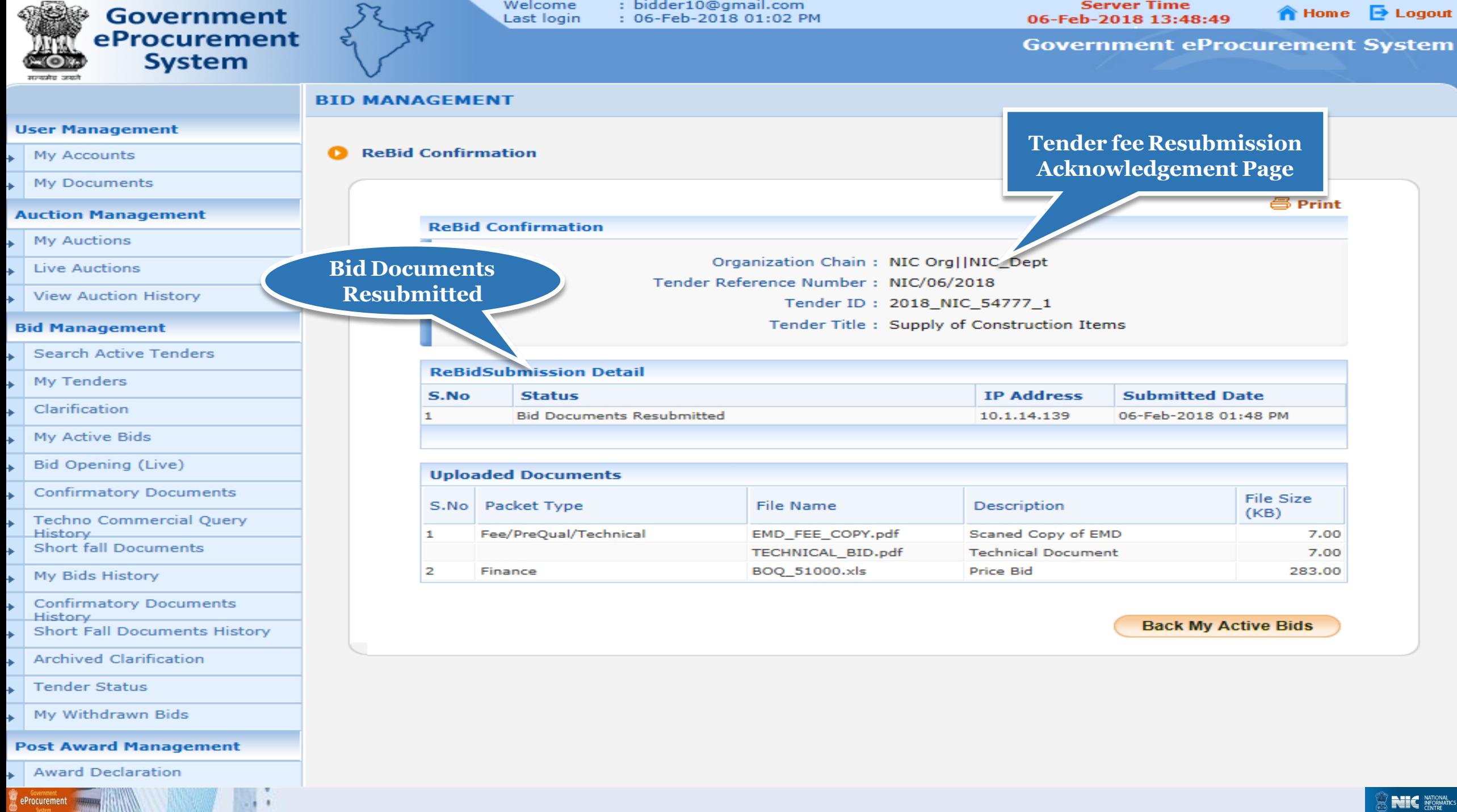

 $-10^{-4}$ 

# End of Online Bid Re-Submission

eProcurement